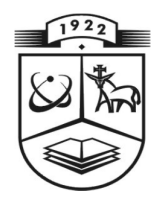

# **KAUNO TECHNOLOGIJOS UNIVERSITETAS INFORMATIKOS FAKULTETAS PROGRAM**Ų **SISTEM**Ų **INŽINERIJOS KATEDRA**

Marius Žalkauskas

**Transporto apskaitos sistemos k**ū**rimas ir tyrimas** 

Magistro baigiamasis darbas

Darbo vadovas:

prof. K. Motiejūnas

**Kaunas, 2014** 

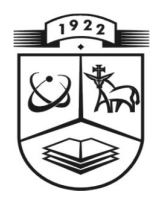

# **KAUNO TECHNOLOGIJOS UNIVERSITETAS INFORMATIKOS FAKULTETAS PROGRAM**Ų **SISTEM**Ų **INŽINERIJOS KATEDRA**

Marius Žalkauskas

# **Transporto apskaitos sistemos k**ū**rimas ir tyrimas**

Magistro baigiamasis darbas

doc. dr. T. Blažauskas prof. K. Motiejūnas

Recenzentas: Darbo vadovas:

**2014-05-07**

Autorius:

IFM-2/2 gr. studentas

Marius Žalkauskas

 **2014-05-07** 

**Kaunas, 2014** 

### **AUTENTIŠKUMO PATVIRTINIMAS**

Tvirtinu, kad įteikiamas baigiamasis darbas "APSKAITOS SISTEMOS KŪRIMAS IR TYRIMAS":

- 1. Autoriaus atliktas savarankiškai, jame nėra pateikta kitų autorių medžiagos kaip savos, nenurodant tikrojo šaltinio.
- 2. Nebuvo to paties autoriaus pristatytas ir gintas kitoje mokymo įstaigoje Lietuvoje ar užsienyje.
- 3. Nepateikia nuorodų į kitus darbus, jeigu jų medžiaga nėra naudota darbe.
- 4. Pateikia visą naudotos literatūros sąrašą.

Marius Žalkauskas

(studento vardas, pavardė) (data) (parašas)

#### **TURINYS**

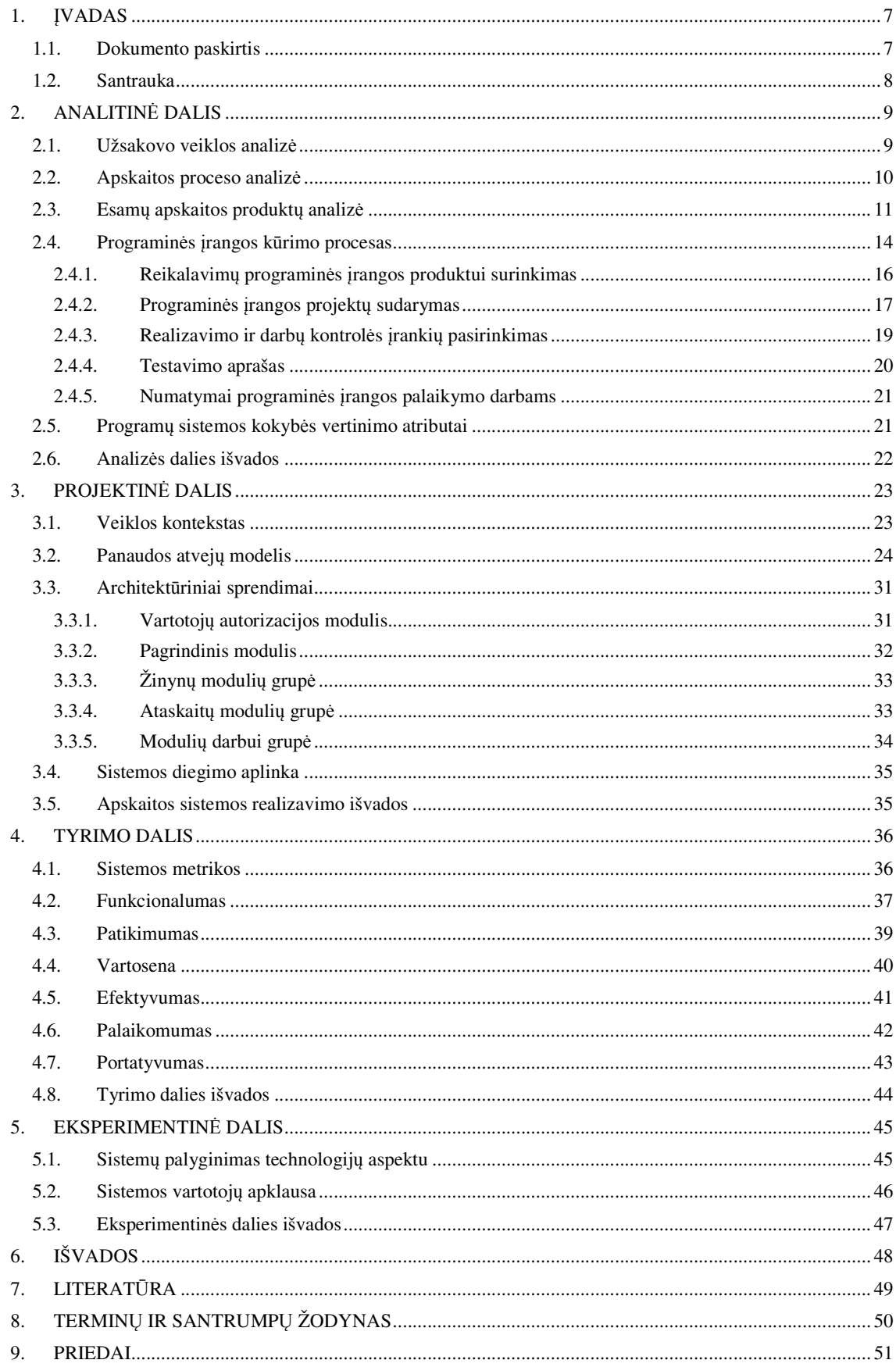

## **LENTELI**Ų **S**Ą**RAŠAS**

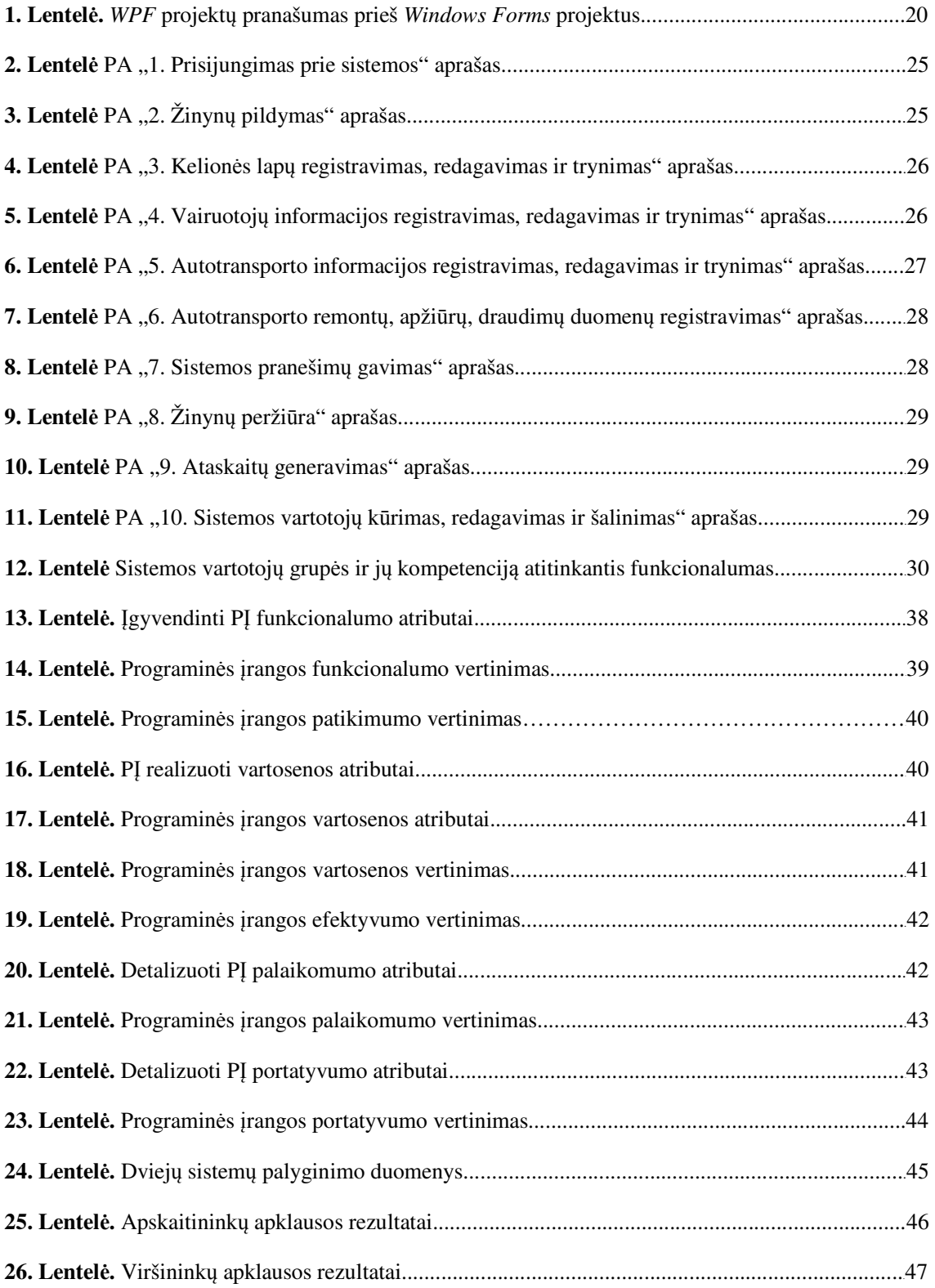

## **PAVEIKSL**Ų **S**Ą**RAŠAS**

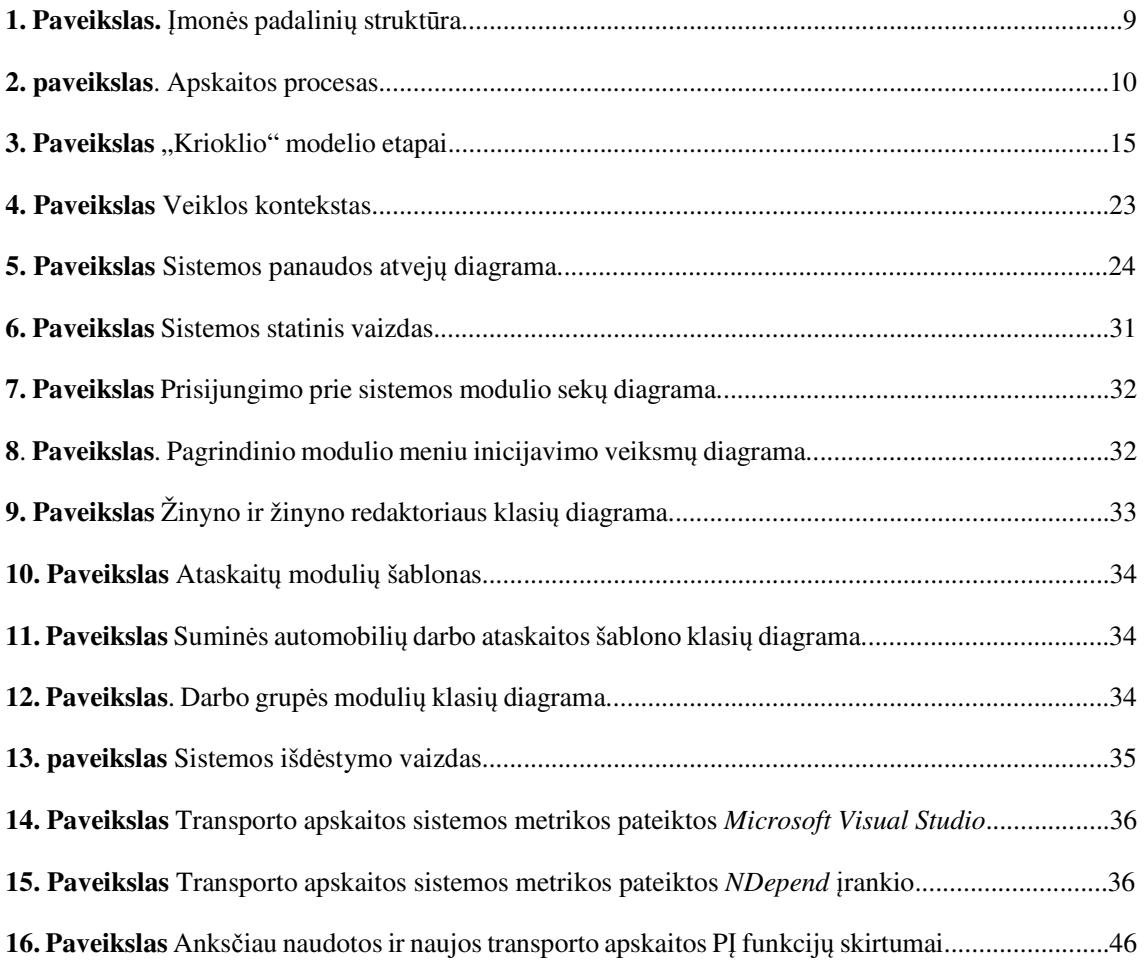

#### **1.** Į**VADAS**

#### **1.1. Dokumento paskirtis**

Didelė dalis realiame gyvenime vykstančių procesų pareikalauja daugiau protinių išteklių nei tam gali skirti žmogus. Tai įtakoja dalykinių sričių informacijos valdymo perkėlimą į kur kas labiau automatizuotą lygmenį. Šių dienų mokslo, verslo ar individualių asmenų veiklą padedančios koordinuoti kompiuterinės apskaitos sistemos turi vis didesnę paklausą.

Magistrantūros studijų metu bendradarbiaujant su didelės gamybos įmonės darbuotojais buvo sprendžiamas transporto tarnybos (**TT**) uždavinys, kurio metu patikslinama dalykinės srities apskaita ir kuriama centralizuotai veikianti programinė įranga informacijos valdymui.

Kuriant kompiuterinę apskaitos sistemą, reikia gerai žinoti programų kūrimo proceso subtilybes bei buhalterinę apskaitą. Automatizuota apskaitos sistema kuriama konkrečiai įmonei, todėl turi atitikti jos poreikius bei specifiką. Kuriant sistemą didelis dėmesys buvo skiriamas analizės, projektavimo metodų bei įrankių pasirinkimui ir jų analitiniam pagrindimui. Darbus atliekant įgyvendinti programinės įrangos kūrimo etapai nuo reikalavimų surinkimo iki sistemos pateikimo vartotojui.

Šiame dokumente pateikiamas sėkmingai įvykdyto projekto aprašas ir jo vertės įmonei tyrimas. Dokumento skyriuose pateikiami dalykinės srities analizės, projektavimo ir realizavimo darbų aprašai bei priimti sprendimai. Skyriai dėstomi remiantis eilės tvarka atliktais darbais:

- 1. Analitinėje dokumento dalyje aprašyta tiriamos srities ir projektavimo metodų lyginamoji analizė bei aptariamos pasirinktos priemonės. Apibūdinamas sprendžiamas uždavinys, reikalavimai ir problemos, kurias turėtų spręsti realizuota apskaitos sistema.
- 2. Projektinėje dokumento dalyje kuriama sistemos vartotojų teisių sistema, dėstomos jos subtilybės. Unifikuotos modeliavimo kalbos diagramų pagalba pateikiama dalykinė sritis ir programinės įrangos modulių projektai.
- 3. Tiriamojoje dalyje pateikiami sukurtos apskaitos sistemos argumentuoti kokybės aprašai ir jų vertė.
- 4. Eksperimentinėje dokumento dalyje lyginamas naujai sukurtos ir anksčiau naudotos PĮ funkcionalumas, pateikiami atliktos vartotojų apklausos rezultatai.
- 5. Darbo pabaigoje pateikiamos praktinės bei mokslinės šio darbo išvados.

Dokumento prieduose pridedamos sukurtos apskaitos sistemos duomenų struktūros esybės.

#### **1.2. Santrauka**

Žmogaus galimybės analizuoti ir apdoroti didelius informacijos srautus tampa ribotos laiko atžvilgiu. Išdirbta, tiksli ir savalaikė informacija yra naudinga bet kurios organizacijos atžvilgiu. Naudojant kompiuterines sistemas, galima šias skaičiavimo užduotis supaprastinti perkeliant į labiau automatizuotą sluoksnį ir taip užtikrinti efektyvesnius ir našesnius dalykinės srities darbus. Šiame dokumente aprašomas programinės įrangos kūrimo procesas ir analizė, kai pagal reikalavimus kuriama transporto apskaitos sistema.

Šio magistrantūros baigiamojo darbo tikslas apskaitos programinės įrangos kūrimas ir kokybės analizė. Aprašytas visas programos kūrimo ciklas pradedant reikalavimų surinkimu ir baigiant programinės įrangos pateikimu vartotojui. Po trijų mėnesių sukurtos programinės įrangos naudojimo, siekiant išsiaiškinti apskaitos sistemos našumą ir vartotojų nuomones, įvykdyta apklausa, kurioje vartotojai išreiškė savo nuomones ir vertinimus. Tai patvirtino, kad programinės įrangos projektas pavyko sėkmingai.

Human ability while analyze and processing big informational flows becomes quite limited and time consuming. Processed, accurate and well-timed every subject area information is useful for any organization. Using computer systems these calculation tasks can be automated. Nowadays new technologies gives an ability to transfer business processes into more automated layer. This way ensures efficiency and labour productivity. This document describes software development creation and specification of transport subject areas accounting.

This Master thesis documents main goal is transport accounting software development and quality analysis. All stages of software development were passed: starting from requirements gathering till delivery to end user. In order to find out successful system adoption after three month of using, survey was given to end users to rate and judge new product. It becomes a proof of successful software development project.

#### **2. ANALITIN**Ė **DALIS**

Šioje dokumento dalyje atliekama užsakovo įmonės ir dalykinės srities analizė. Įvardijamas ir analizuojamas kompiuterinių programų vaidmuo organizuojant apskaitą. Pateikiamas projektavimo metodų ir įrankių pasirinkimas, aprašomi pasirinkti apskaitos programos kokybės vertinimo kriterijai.

#### **2.1. Užsakovo veiklos analiz**ė

Apskaitos sistemos užsakovas – tai Lietuvoje veikiančios didelės gamybos įmonės transporto tarnyba. Įmonė vykdo garo ir karšto vandens tiekimą, elektros gamybą ir paskirstymą, o transporto tarnyba atsakinga už įmonės autotransporto trumpalaikio ir ilgalaikio turto eksploataciją, su juo atliekamus darbus, technines apžiūras, draudimus ir kuro apskaitą.

Įmonės veiklą nusako septyniuose šilumos tinklų rajonuose (**ŠTR**) atliekami darbai. [8] Įmonės padalinių struktūra vaizduojama **1. paveiksle**.

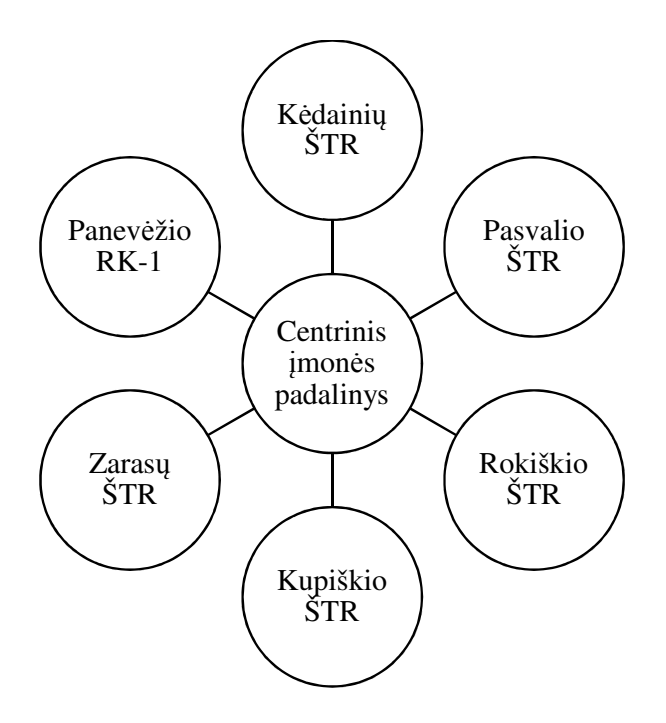

**1. Paveikslas.** Įmonės padalinių struktūra

Įmonėje naudojamas didelis skaičius apskaitos sistemų. Centriniame įmonės padalinyje ir kiekviename ŠTR dirba asmenys, atsakingi už įvairių ūkinių operacijų registravimą. Ataskaitinio laikotarpio pabaigoje kiekvieno šilumos tinklų rajono apskaitos ataskaitos pateikiamos centrinio padalinio vadovybei.

Centriniame įmonės padalinyje veikianti transporto tarnyba vadovaujasi įmonės apskaitos politika, kontroliuoja dalykinės srities veiklą ir įpareigoja šilumos tinklų rajonus vesti skaidrią apskaitą, kuri susijusi su įmonės transporto resursų panaudojimu.

Įvairų įmonės dalykinių sričių apskaitos duomenys saugiai saugomi ir autorizuotiems vartotojams pasiekiami naudojant įmonės apskaitos sistemas, kaupiant jų duomenis duomenų bazių serveriuose, tačiau transporto tarnybos apskaitoje vieningo kompiuterinio informacijos valdymo įrankio nėra. Įmonės transporto apskaita veikia atskirai ir nepriklausomai, nuo kitų įmonėje veikiančių apskaitos sistemų. Iki šio projekto vykdymo pradžios transporto tarnybos duomenims registruoti naudotos lokaliai veikiančios ir duomenis saugančios programos, kurios sukurtos naudojant *Microsoft* kompanijos šiuo metu nebepalaikomus įrankius.

Tuo remiantis dalykinės srities apskaitą vertėtų patikslinti, pakeisti duomenų saugojimo principus, o sistemos vartotojus aprūpinti vieningu įrankiu. Tai pagrindiniai šio magistratūros studijų baigiamojo darbo tikslai.

#### **2.2. Apskaitos proceso analiz**ė

Apskaita – ekonominės informacijos atpažinimo, matavimo ir pateikimo procesas, leidžiantis informacijos vartotojams daryti apgalvotus sprendimus. Pagrindinis buhalterinės apskaitos tvarkymą reglamentuojantis teisės aktas yra Lietuvos Respublikos buhalterinės apskaitos įstatymas [11].

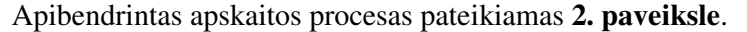

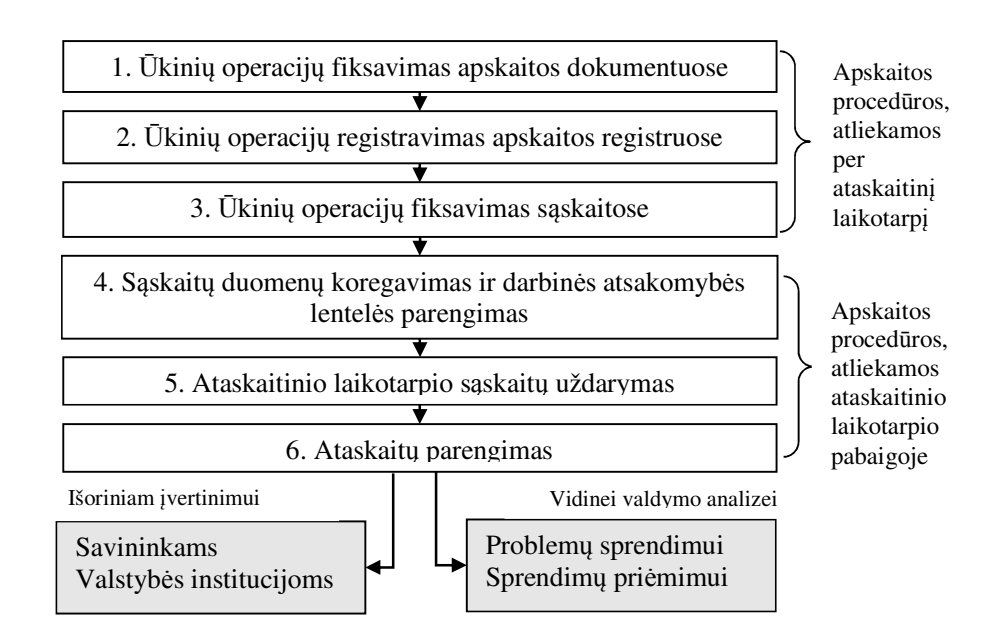

**2. paveikslas**. Apskaitos procesas

Apskaita reikalinga tam, kad būtų surinkta informacija apie ūkinę veiklą ir šie duomenys būtų perduoti suinteresuotiems asmenims. Fiksuojant informaciją reikia atlikti daug darbų, pradedant apskaitos dokumentais ir baigiant galutinėmis finansinėmis ataskaitomis. Dėl tos priežasties, tvarkyti apskaitą rankiniu būdu tampa sudėtinga. Esant dideliam informacijos ir veiksmų kiekiui, patogu vesti apskaitą naudojantis kompiuterinėmis apskaitos programomis.

Kompiuterinė apskaitos programa – tai kompiuterinėje sistemoje vykdoma programa, kurią naudojant galima pildyti pagrindinius buhalterinės apskaitos dokumentus ir gauti įvairias finansinių rodiklių ataskaitas, reikalingas įmonės ūkinei veiklai atspindėti. Apskaitos sistemos teikia 70 – 80 procentų informacijos apie įmonės ūkinę ir finansinę veiklą. Svarbiausias kompiuterizuoto informacijos apdorojimo privalumas – gerokai sutrumpėjęs suvestinių dokumentų rengimo ciklas. Informacinė bazė, sukurta parengus pirminius dokumentus, teikia reikalingą ir patikimą informaciją visiems suinteresuotiems vartotojams ir gerina skaičiuojamų rodiklių tikslumą. [2]

 Kompiuterizavus apskaitą, iš visų **2. paveiksle** vaizduojamų apskaitinių duomenų apdorojimo etapų, asmenims reikia užfiksuoti ūkines operacijas pirminiuose dokumentuose ir įvesti pradinius duomenis į kompiuterį. Visas tolesnes operacijas kompiuterinė apskaitos programa atlieka pati.

#### **2.3.Esam**ų **apskaitos produkt**ų **analiz**ė

Lietuvai įžengus į Europos Sąjungą ir plėtojantis ekonominei rinkai, kilo buhalterinės apskaitos kompiuterizavimo lygis. Rinkoje vyksta lietuviškų ir užsienio apskaitos programų konkurencinė kova. [4] Šiuo metu Lietuvoje sparčiai diegiamos kompiuterinės apskaitos programos, plečiasi jų pasiūla. Aiškinantis bendruosius apskaitos programų principus, apžvelgtos šios programos: "Rivilė", "Labbis", "*Microsoft Dynamics NAV*" ir "Agnum". Apskaitos programų analizės rezultatai detalizuoti apžvelgiant: duomenų saugumą, jų kaupimą ir saugojimą, programų funkcionalumą, išdėstymą ir darbų organizavimo elementus.

Išvardintas apskaitos programas galima skirstyti pagal šiuos požymius:

- 1. Sukurtas užsienyje ir nesulietuvintas, kurios taikomos specifinėse įmonėse. Įsigijus tokias programas, sunkiau išmokti dirbti, nes jos parašytos ne valstybine kalba, sąlyginai brangios ir konsultacijų dėl darbo su programa taip pat sunku tikėtis.
- 2. Programos, kurios sukurtos užsienyje, sulietuvintos ir platinamos Lietuvoje vartotojui atveria daugiau galimybių keičiant ir papildant jas, tačiau ne visos programos atitinka galiojančius įstatymus ir yra sunkiau adaptuojamos Lietuvos rinkai.

3. Lietuvoje sukurtos apskaitos sistemos "Labbis" bei "Rivilė" vadovaujasi galiojančiais LR įstatymais. Programų kūrėjai teikia konsultacijas, gali programą keisti, papildyti atsižvelgdami į vartotojų poreikius bei pageidavimus.

Priklausomai nuo įmonės dydžio, apskaitos programos gali veikti tiek lokaliose darbo vietose, tiek kompiuterių tinkluose. Tinkle veikiančios programos suteikia galimybę vartotojams perduoti informaciją iš vienos kompiuterizuotos darbo vietos į kitą.

Neatsiejama visų apžvelgtų apskaitos sistemų dalis – duomenų bazė – duomenų hierarchijos aukščiausias lygmuo. Tai specialiu būdu organizuotas integruotų duomenų saugojimas, kuris programinės įrangos vartotojui užtikrina patogią sąveiką ir greitą bei lengvą prieigą prie sukauptų duomenų. Duomenų bazė apskaitos sistemos atžvilgiu, tai visumą sudarančių ir kartu veikiančių elementų sąjunga. Ji suvokiama kaip automatizuota sistema, kurią sudaro duomenys, programinė ir techninė įranga, papildomos priemonės, tokios kaip: kalbos, duomenų įrašymo, užklausų formavimo priemonės ir kitos metodikos. Tai dinaminis PĮ objektas, kur saugomų duomenų reikšmės yra keičiamos norint atspindėti realią tam tikros dalykinės srities padėtį. [6]

Programinės įrangos duomenų bazių išdėstymas skiriasi. Apžvelgtos apskaitos programos geba tvarkyti apskaitos informaciją naudojant šias organizacines formas:

- 1. Centralizuota (paskirstyta) kai kompiuterinė technika naudojama kelių įmonių ar įmonės padalinių apskaitai tvarkyti.
- 2. Decentralizuota kai kompiuterinė technika naudojama vienos įmonės apskaitai tvarkyti.

Apskaitos programų duomenų saugojimo principai remiasi tuo, kokią informacijos organizacinę formą programa naudoja. Pastebėta, kad programos naudojančios decentralizuotą informacijos organizacinę formą, dažnai vartotojų duomenis kaupia lokaliai. Jos gali būti efektyviau išnaudojamos, kai dirba vienas ar keli vartotojai ir jų veiksmai tarpusavyje derinami. Centralizuotos formos atžvilgiu duomenys kaupiami ir saugomi centriniame duomenų bazių serveryje, o programa vykdoma klientas-serveris principu. [2] Šiuo atveju atsiranda galimybė kurti lankstesnę, daugelio geografiškai išdėstytų programos vartotojų aptarnavimo formą, kai dirbama su dideliais duomenų kiekiais. Centralizuotos duomenų bazės sistemos geba suteikti daugiau galimybių valdant sudėtingus objektus ar procesus, susidedančius iš daugelio grandžių, organizacijos atveju – padalinių.

Analizės metu išbandytų apskaitos programų veikla suskirstyta į atskirus ir tarpusavyje susijusius modulius. Didžioji dalis apskaitos informacijos saugoma žinynų pavidalu, kur žinynas – pastovi įvairaus pobūdžio informacija, įvedama vieną kartą ir nuolat naudojama kuriant kitus dokumentus. Duomenų įvedimui naudojami kompiuterio įvesties įrenginiai: pelė ir klaviatūra, o mažinant klaidų tikimybę, grafinėse vartotojo sąsajose dažniausiai sutinkami pasirinkimo elementai (angl. *combo box*), atvaizduojantys ir leidžiantys programos vartotojui pasirinkti anksčiau užregistruotas žinynų įrašų reikšmes.

Programose atliekami veiksmai automatizuoti ir iš vartotojo nereikalauja didelio veiksmų skaičiaus. Moduliuose registruojami tam tikros rūšies įrašų sąrašai, suteikiamos galimybės juos redaguoti ar ištrinti. Redaguojant įrašus ir juos išsaugant, esant poreikiui programa atlieka dalykinėse srityse taikomus skaičiavimus. Trinant įrašus ar gražinant juos į galiojančių įrašų sąrašus, apskaitos programos reikalauja patvirtinimo, o atlikus operaciją kartu išsaugo programos vartotojo duomenis ir veiksmo atlikimo laiką.

Vienodas išbandytų apskaitos programų bruožas – apsauga nuo neteisėto apskaitos programos duomenų panaudojimo ir jų koregavimo. Kiekvienoje iš programų naudojamos daugelio vartotojų sistemos. Priėjimą prie duomenų gauna tik autorizuoti vartotojai. Norint prisijungti ir pradėti darbus reikalaujama įvesti vartotojo vardą ir slaptažodį. Prisijungus darbui su sistema, apskaitos sistemos vartotojui suteikiamos teisės ir jo darbui reikalingų modulių nuorodos bei meniu punktai. Pavyzdžiui, apskaitininkams (buhalteriams) galimybė redaguoti dokumentus ir spausdinti užregistruotų duomenų ataskaitas, o vadovybei – spausdinti darbo ataskaitas ir (arba) elektroniniu būdu tvirtinti dokumentus. Neautorizuoti asmenys neturi priėjimo prie programos duomenų ir galimybių atlikti veiksmus.

Autentifikuotiems apskaitos PĮ vartotojams suteikiama galimybė keisti dalį nustatymų ir jų darbe naudojamos programinės įrangos globalios konfigūracijos. Programų vartotojams suteikiama galimybė keisti ataskaitose naudojamų antraščių reikšmes, nurodyti jas tvirtinančių atsakingų asmenų duomenis, keisti puslapių parametrus ir kitus dalykinių sričių rodiklius. Šis apskaitos programų funkcionalumas suteikia galimybę lanksčiai prisitaikyti prie dalykinės srities pokyčių nereikalaujant programinės įrangos kūrėjų ar sistemos administratorių įsiterpimo.

Programų moduliai neperkrauti grafinės vartotojų sąsajos elementais, kas suteikia galimybę naujiems PĮ vartotojams greičiau išmokti, o išmokus, efektyviai atlikti darbus su apskaitos programa. Prie kiekvienos iš programų pateikiama vartotojų dokumentacija –

instrukcijos, kaip dirbti su programa. Vartotojų dokumentacija aprašyta pateikiant grafinius ir tekstinius elementus. Lietuvos įmonių sukurtos programinės įrangos instrukcijos pateikiamos panaudojant Lietuvių kalbą, o *Microsoft Navision* apskaitos programos instrukcijos išverstos į daugelį populiarių pasaulio kalbų.

Apžvelgtos apskaitos programos reikalauja vidutinės spartos kompiuterių, nereikalauja daug vietos kompiuterių diskuose. PĮ gali būti pritaikoma darbui lokaliose vartotojų kompiuterizuotose darbo vietose, darbui tinkle arba prisijungus prie terminalinių serverių. Visos analizės metu apžvelgtos apskaitos sistemos veikė *Microsoft Windows* terpėje.

Artimų užsakovo poreikiams apskaitos programų analizė parodė, kad jos tenkintų užsakovo reikalavimus sistemai, tačiau nei vienos iš jų nepavyktų panaudoti dėl materialių resursų stokos. Įvertinus dalį populiarių šiuo metu rinkoje esančių produktų, nepavyko rasti užsakovui tinkamos sistemos. Numatyta projektuoti ir realizuoti naują apskaitos sistemą ir lanksčiai prisitaikyti prie užsakovo turimų resursų.

#### **2.4. Programin**ė**s** į**rangos k**ū**rimo procesas**

Programų sistemos gyvavimo ciklu vadinamas laikotarpis nuo sistemos sumanymo iki jos pataisymo momento, tad vykdant programinės įrangos kūrimo projektą ir siekiant užsibrėžti terminuotų darbų vykdymą, tikslinga iš anksto numatyti vykdymo etapus. PĮ gyvavimo ciklo paskirtis –- struktūrizuoti projekto vykdymą, nustatyti stadijų vykdymo eiliškumą ir perėjimo iš vienos į kitą kriterijus. Tai padeda gauti atsakymus į klausimus, kada turi būti baigti atliekami darbai ir kokias užduotis reikės daryti po to. [12]

Programų inžinerijos mokslas aprašo didelį skaičių geras praktikas atitinkančių programų kūrimo procesų. Tai keturios pagrindinės (angl. *fundamental*) kiekvieno programinės įrangos kūrimo proceso dalys: [3]

- 1. PĮ reikalavimų specifikacija.
- 2. PĮ projektavimas ir įgyvendinimas.
- 3. PĮ atitikimo reikalavimams patikrinimas.
- 4. PĮ palaikymas.

Planuojamo įgyvendinti projekto savybės:

- 1. Transporto apskaitos sistema veiks tinkle, reikalaus atitinkamo saugos lygio ir vartotojų teisių sistemos.
- 2. Keičiantis dalykinei sričiai ar LR įstatymams galimos sistemos modifikacijos, tad sistemą galima vadinti "kintančią savo aplinkoje".
- 3. Sistema nėra kritinė, ateityje turi tendenciją keistis, tad nėra poreikio aprašyti ją naudojant formalius metodus ar matematinius modelius, kuriuos naudojant būtų galimybė papildomai matematiniais metodais verifikuoti. Šie darbai ženkliai padidintų sistemos kūrimo laiko ir materialiuosius kaštus.
- 4. Projektas vykdomas vieno asmens iniciatyva, planuojant darbus atlikti nuosekliai jų nenutraukiant.

Dėl šių priežasčių nuspręsta darbus vykdyti naudojant standartinį "krioklio" modelį.

Vykdant projektą remiantis "krioklio" modeliu, jis yra skaidomas į vieną po kitos vykdomas stadijas, kaip pavaizduota **3. paveiksle**. Kiekvienoje stadijoje numatomi kontroliniai taškai, nustatoma kokie darbai turi būti atlikti ir kokie produktai tuo metu turi būti parengti. Modelyje tarp stadijų yra numatyti grįžtamieji ryšiai, nes programos kūrimo metu gali paaiškėti, kad kai kurie ankstesnėje stadijoje priimti sprendimai yra klaidingi. Šiuo atveju juos reikia peržiūrėti arba pataisyti. Grįžtamasis ryšys tarp paskutiniosios ir pirmosios stadijų žymi perėjimą prie naujos programų sistemos versijos. [12]

"Krioklio" modelio etapai pavaizduoti **3. paveiksle.** 

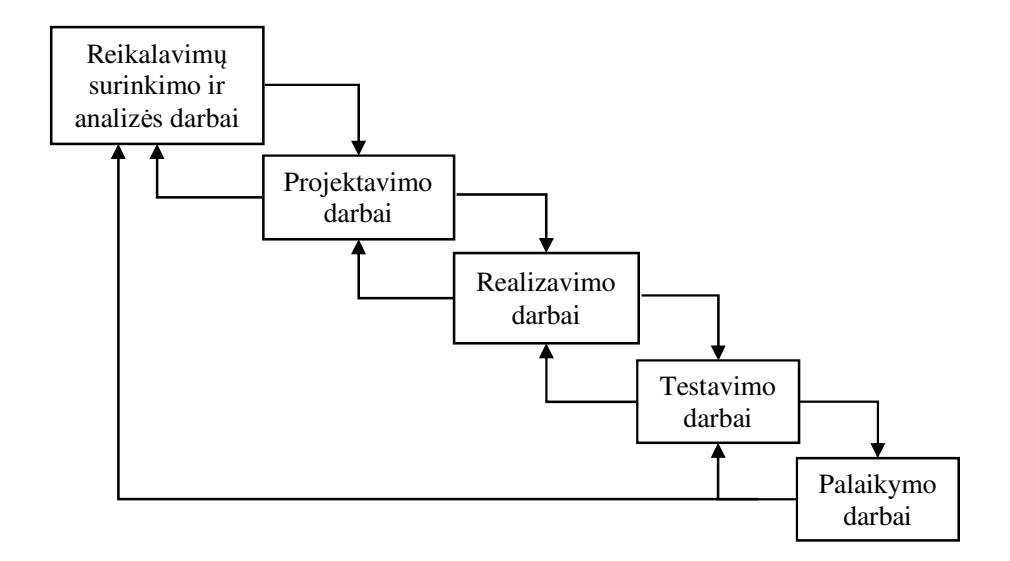

**3. Paveikslas** "Krioklio" modelio etapai

"Krioklio" modelį tikslinga taikyti projektuose, kai užsakovo reikalavimai yra iš anksto apibrėžti arba yra žinomi uždavinio sprendimo būdai. Sekančiuose analizės skyriuose pateikiama kiekvienos modelio dalių detalizuota analizė.

#### **2.4.1. Reikalavim**ų **programin**ė**s** į**rangos produktui surinkimas**

Siekiant tiksliau išsiaiškinti vartotojo poreikius, juos aprašyti ir taip išvengti reikalavimų pakeitimų, praktikoje taikomi įvairūs reikalavimų dokumentavimo būdai: [11]

- projekto vizija dokumentas aprašantis projekto tikslą ir viso projekto metu padedantis nenukrypti į šoną;
- verslo srities terminų žodynai vienareikšmiškai suvokiamas dalykinės srities sąvokų sąrašas, sudaromas siekiant išvengti PĮ kūrėjų ir sistemos užsakovų tarpusavio supratimo analizuojant dalykinės srities veiklas;
- verslo modeliavimas dalykinės srities grafinis atvaizdavimas vienareikšmiškai perteikiantis dalykinės srities veiklas;
- funkcinių reikalavimų specifikavimas sistemos atliekamų funkcijų aprašymas taikant panaudos atvejų metodiką;
- nefunkcinių reikalavimų dokumentavimas sistemos kokybės, saugos, juridinių bei kontrolės reikalavimų ir kitų su sistemos funkcijomis nesusijusių atributų visuma;
- funkcionalumo aprašymas naudojant vartotojo sąsajos prototipus (eskizus).

Siekiant sumažinti pačios programinės įrangos ir jos kūrimo suvokimą tarp techninių specialistų ir programos užsakovų, programų inžinerijoje uždavinio aprašymui ir patikrinimui, naudojamos grafinės UML diagramos: [8]

- klasių diagramos verslo srities objektų ir jų ryšių modeliavimui; [7]
- panaudos atvejų diagramos naudojamos verslo procesų ir funkcinių reikalavimų realizacijos pateikimui; [8]
- veiklos diagramos vartotojo scenarijų, panaudos atvejų realizacijos atvaizdavimui; [9]
- būsenų diagramos abstrakčiam vartotojo sąsajos veikimo modeliavimui. [10]

Reikalavimų surinkimo metu sudarytos diagramos gali būti pakartotinai panaudojamos. Jos gali būti patikslintos prieš perduodant programuotojui (-ams).

Įvairūs procesai, pavyzdžiui RUP (angl. *Rational Unified Process*), siūlo reikalavimų dokumentavimo metodikas bei reikalavimų dokumentų šablonus, kuriuose apibrėžta struktūra ir pateikiami nurodymai, ką kiekviename skyriuje reikėtų rašyti. [13] Praktikoje retai pavyksta tiesiogiai pritaikyti standartinių procesų siūlomas metodikas ir dokumentų šablonus, nes reikalavimų dokumentavimas priklauso nuo įvairių faktorių:

- projekto specifikos;
- programinės įrangos kūrimo metodų;
- užsakovų ir kūrėjų kvalifikacijos.

#### **2.4.2. Programin**ė**s** į**rangos projekt**ų **sudarymas**

 Apskaitos automatizavimas pradedamas nuo informacinio modelio sudarymo. Pagrindinis modelio sudarymo elementas yra pirminis dokumentas – popierinis arba elektroninis liudijimas, patvirtinantis ūkinę operaciją arba ūkinį įvykį ir turintis rekvizitus, pagal kuriuos galima nustatyti ūkinės operacijos arba ūkinio įvykio tapatumą. [11] Kadangi mano atveju svarbios įvairių laikotarpių ataskaitos, iš užsakovo gautos pagrindinių dokumentų ir reikalaujamų ataskaitų šablonų kopijos bei ataskaitose pateikiamų duomenų specifika.

Atlikus pagrindinių apskaitos dokumentų ir ataskaitos šablonų analizę, atsiranda galimybė išskirti dažniausiai naudojamų pastovios informacijos žinynų sąrašus. Sudarius šiuos sąrašus ir remiantis programos užsakovo nurodymais apie programoje vykdomas operacijas, preliminarius sąrašus nesunku papildyti reikiamais atributais. Detalizavus pagrindines programinės įrangos duomenų struktūras ir atliekamas operacijas, nesunku pereiti prie programinės įrangos projektavimo užduočių. Mano atveju, tikslinga informacinės sistemos projektavimo darbus buvo pradėti nuo duomenų saugojimo struktūros – duomenų bazės projekto sudarymo.

Duomenų bazėje saugomiems duomenims būdingos šios savybės:

- vientisumas (integralumas);
- duomenų pertekliaus nebūvimas;
- neprieštaringumas;
- saugumas;
- nepriklausomumas.

Duomenų bazės projektavimo procesas, tai normalizacija – duomenų transformacija (perkėlimas) į grupuotą formą. Pagrindinis tikslas – duomenų dubliavimo mažinimas, įvedimo, atnaujinimo ir šalinimo anomalijų pašalinimas. Veiksmai atliekami siekiant sukurti efektyvią,

mažiau vietos užimančią ir greičiau veikiančią duomenų saugojimo struktūrą. Teisingai sutvarkytas duomenų bazės projektas turi tenkinti tris reliacinių duomenų bazių teorijoje aprašomas *normalini*ų formų (NF) sąlygas: [4]

- 1. Pirmosios NF sąlygos:
	- dubliuotų laukų nebūvimas, kiekvienas įrašas turi vienodą laukų skaičių, kuriuos sudaro atominės (vienetinės) reikšmės;
	- visi laukai yra nepriklausomi nuo kitų lentelės;
	- kiekviena eilutė turėtų turėti pirminį raktą lauką, kuris konkrečioje DB lentelėje saugo unikalų identifikatorių, pagal kurį galima paimti vieną konkretų įrašą iš lentelės.
- 2. Antrosios NF sąlygos:
	- visi duomenys turi atitikti pirmos NF reikalavimus;
	- turi būti pašalintas duomenų dubliavimas stulpeliuose;
	- sukurti ryšiai tarp lentelių.
- 3. Trečiosios NF sąlygos:
	- visi duomenys turi atitikti antros NF reikalavimus;
	- visi lentelės laukai turi tiesiogiai priklausyti nuo pirminio rakto.

Trečią NF atitinkantis duomenų bazių projektas grindžia teisingai sutvarkytų DB saugomų duomenų savybes ir suteikia galimybę programinės įrangos palaikymo metu lanksčiau reaguoti į dalykinės srities pokyčius.

Projektavimo metodų pasirinkimas ir projektų sudarymas priklauso nuo kuriamos sistemos pobūdžio. Kaip buvo minėta anksčiau (žr. Planuojamo įgyvendinti projekto savybės), mano sistemos atveju netinkami formalūs projektavimo metodai, tačiau gali būti panaudoti tiek objektiniai tiek struktūriniai projektavimo metodai. Struktūriniai metodai daugiau koncentruoti į sistemos komponentų ir jų sąveikų apibrėžimą, o objektiniai metodai sistemą aprašo kaip objektų visumą, pateikia ryšius tarp objektų ir jų sąveikas. Nei vienas metodas nėra akivaizdžiai geresnis ar blogesnis už kitą, tačiau galima numatyti, kad tinkle veikiančios ir ateityje didesnių modifikacijų pareikalausiančios programos apibrėžimą verta detalizuoti objektais ir pasirinkti objektiškai orientuotus projektavimo ir sistemos realizavimo metodus.

Pasirinktas projektavimo metodas leidžia sukurti sistemos statinę bei dinaminę architektūras. Sudedamosios šių architektūrų dalys – klasės ir objektai. Objektų naudojimas suteikia programinės įrangos projektavimui privalumų:

- projektuotojams patogu dirbti su realaus pasaulio sąvokomis objektais;
- sistemos architektūra įgauna logišką funkcionalumo paskirstymą bei vidinę posistemių organizaciją;
- didėja programinės įrangos lankstumas, pakartotinio panaudojimo bei palaikymo galimybės ir kt.

Programinės įrangos panaudos atvejų, klasių, veiklos ir būsenų diagramos sudarytos bendradarbiaujant su užsakovu reikalavimų surinkimo ir analizės metu, pakartotinai (esant poreikiui) gali būti patikrinamos ir patikslinamos šio programos kūrimo etapo metu.

#### **2.4.3. Realizavimo ir darb**ų **kontrol**ė**s** į**ranki**ų **pasirinkimas**

**1) Projekto valdymas.** 

Norint užtikrinti savalaikį projekto vystymą, buvo nuspręsta naudoti projekto valdymo įrankį. Ieškant įrankio programinės įrangos projektui valdyti buvo renkamasi iš dviejų *Microsoft* produktų:

- *Microsoft Project 2013* ir
- *Microsoft Visio 2013.*

Peržvelgus įrankius pastebėta, kad abu įrankiai gali būti naudojami projektui valdymui, tačiau dėl vertingesnių *Microsoft Project* resursų valdymo galimybių, *Microsoft Visio*  įrankis nebuvo pasirinktas. Pasirinktas *Microsoft Project* įrankis projekto metu panaudotas sudaryti darbų planui ir savu laiku atliekamų darbų kontrolei.

#### **2) Realizavimo priemoni**ų **pasirinkimas.**

Sistemos užsakovo pageidavimu, programinę įrangą privaloma talpinti *Microsoft* serveriuose, o programa privalo veikti darbo vietose naudojančiose *Microsoft Windows OS.* Atsižvelgiant į šiuos reikalavimus, apskaitos programa ir ankstesnių duomenų perkėlimo įrankis bus kuriami naudojant *Microsoft* įmonės sukurta programų kūrimo aplinką. Pasirinkta nemokamai platinama *Microsoft Visual Studio 2012 Express,* kuri suteikia galimybę realizuoti ir testuoti PĮ produktus, veikiančius *Microsoft* operacinėse sistemose.

Naudojant įrankį pasirinkta kurti *Windows Presentation Foundation* (**WPF**) programos projektą ir C# (*C sharp*) programavimo kalbą. **1. lentel**ė**je** pateikiami *WPF* projektų pranašumas, lyginant su jo pirmtako *Windows Forms* projektų galimybėmis.[18]

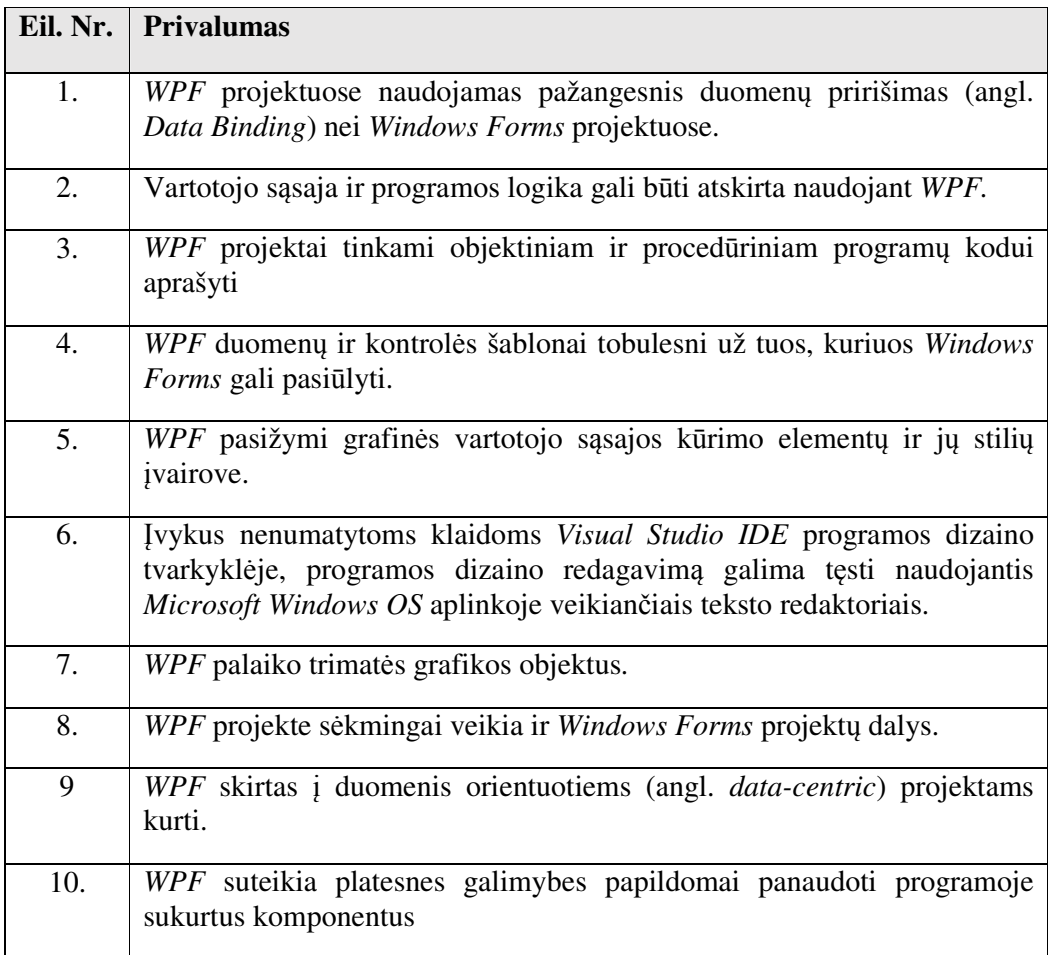

**1. Lentel**ė**.** *WPF* projektų pranašumas prieš *Windows Forms* projektus

*WPF* – naujesnė technologija. Jos tęstinumas, efektyvumas ir galimybės pranašesnės nei *Windows Forms* projektų. [18]

#### **2.4.4. Testavimo aprašas**

Pagrindiniai testavimo tikslai – aptikti galimas klaidas, jų priežastis, nustatyti sistemos funkcionalumą bei reikalavimų specifikacijos atitikimą.

Tikrinant realizuotos sistemos kokybę bus atsižvelgta:

- ar tenkinami sistemos užsakovo iškelti reikalavimai;
- pavienių apskaitos sistemos modulių patikrinimas;
- realizuotų modulių sąsajos ir jų sujungimas į visumą;
- sistemos parengimą diegimo darbams.

Kadangi užsakovas pateikė anksčiau naudotos programos ataskaitas, bus lengviau atlikti PĮ testavimo darbus. Jei atliekant patikrinimus, naujai sukurtos sistemos veiksmai, skaičiavimų ir įvairių laikotarpių ataskaitų rezultatai sutaps, galima manyti, kad sistema veikia korektiškai.

#### **2.4.5. Numatymai programin**ė**s** į**rangos palaikymo darbams**

Kiekviena "savo aplinkoje kintanti" programinė įranga pradeda evoliuciją nuo pat pirmųjų jos paleidimo dienų. [12] "Programa neegzistuoja, jei jos išeitinis tekstas nepatalpintas į versijų valdymo sistemą". Remiantis šia mintimi, projekto kūrimo ir eksploatacijos metu pasirinkta naudoti versijų valdymo sistemą. Šis įrankis programinės įrangos kūrimo ir palaikymo metu suteiks galimybę:

- palyginti skirtumus tarp kelių programos versijų išeities tekstų.
- kilus poreikiui eksperimentuoti su naujos idėjos įgyvendinimu, nesugriaunant viso kodo.
- padės norint įsitikinti ar tam tikras pakeitimas neįvedė klaidos.

Netgi šiuo atveju, kai programinės įrangos kodo rašymo darbams skirtas vienas programuotojas, versijų valdymo sistema jau pradžioje suteiks daugiau laisvės ir pagerins programos kūrimo procesą padėdama:

- "Nepamesti" pakeitimų ar kažkurios konkrečios versijos.
- leis nenaudoti komentarų tam, kad išbandyti skirtingus problemos sprendimo būdus.
- naudojant tokias priemones kaip šakas (angl. *branching*) ir suliejimą (angl. *merging*), pavyks turėti kelias lygiagrečias programos vystymo šakas.
- bus galima matyti, kas ir kada buvo pakeista.

Programos versijų kontrolei (angl. *source code management*) ir projekto valdymui pasirinkta *Microsoft* įmonės platinama *Team Foundation Server 2012 Express* versija. Tai nemokamai platinamas įrankis, kuris puikiai suderinamas su mano pasirinktu *Microsoft Visual Studio* programų kūrimo įrankiu. Programinės įrangos versijų duomenims kaupti bus naudojamas užsakovo įmonės *Microsoft SQL Server* duomenų bazių serveris.

#### **2.5. Program**ų **sistemos kokyb**ė**s vertinimo atributai**

Sukurtos apskaitos sistemos kokybę nuspręsta vertinti remiantis ISO 9126 standarte aprašytais PĮ kokybės vertinimo atributais: [15, 16]

- funkcionalumas tai kokybės faktorius, atspindintis programos atitikimą specifikacijai ir vartotojo poreikių tenkinimą.
- patikimumas parodo sistemos saugos lygį ir naudojimo patikimumą.
- vartosena faktorius nusakantis sistemos panaudojimo lengvumą ir įsisavinimo greitumą.
- efektyvumas apibrėžia kompiuterinius resursus reikalingus programinei įrangai.
- palaikomumas nusako pastangas, reikalingas nustatyti ir ištaisyti sistemos klaidas.
- portatyvumas tai pastangos, reikalingos programinei įrangai perkelti iš vienos techninės konfigūracijos į kitą ir (ar) iš vienos programinės aplinkos į kitą ir (ar) iš vienos operacinės sistemos į kitą.

Kaip ir kiti kokybės faktoriai pastarieji negali būti tiksliai išmatuojami, tačiau tai atributai, pagal kuriuos galima nustatyti PĮ kokybę. [16]

#### **2.6. Analiz**ė**s dalies išvados**

Atlikus organizacijos, dalykinės srities ir anksčiau naudotos programinės įrangos analizę galima teigti, jog įmonės transporto tarnybos apskaitą verta patikslinti, pakeisti duomenų organizavimo ir saugojimo principus ir sukurti naują, saugų, visuose įmonės rajonuose vieningai naudojamą įrankį.

Sistemos projektavimui pasirinktas *UML* diagramų kūrimui tinkamas įrankis *Visual Paradigm*, o remiantis užsakovo pateiktais sistemos funkciniais reikalavimais, darbams atlikti ir duomenims saugoti pasirinkti šie įrankiai:

- *Microsoft Visual Studio 2013 Express;*
- *Microsoft Team Foundation Server 2013 Express;*
- *Microsoft Project 2013;*
- *Microsoft SQL Server 2005* (įmonės DB serveris).

Tarpusavyje suderinami įrankiai suteiks galimybę projektuoti, realizuoti ir palaikyti užsakovo reikalavimus atitinkančią apskaitos sistemą, o **1.4.4. Testavimo aprašas** skyriuje sukurta strategija leis patikrinti sukurtos programinės įrangos atitikimą reikalavimams.

### **3. PROJEKTIN**Ė **DALIS**

Šiame dokumento skyriuje apibendrintai pateikiami esminiai sukurtos programinės įrangos techninės-projektinės dokumentacijos aspektai. Šiuo skyriumi siekiama:

- supažindinti su produkto veikimo principu;
- pateikti programos veikimo etapus bei galimybes;
- parengti išsamų architektūros aprašymą užsakovui ir veikimo specifikaciją programuotojui;
- informuoti apie architektūros tikslus ir apribojimus;

#### **3.1. Veiklos kontekstas**

**4. paveiksle** pateikiamas dalykinės srities veiklos kontekstas. Šio dalykinės srities modelio paskirtis – aprašyti esamą būklę ir daryti įtaką ateities vizijai. Čia matomi duomenų srautai ir sprendimai, o taip pat, pagal schemą galima susidaryti bendrą supratimą apie funkcinius sistemos reikalavimus.

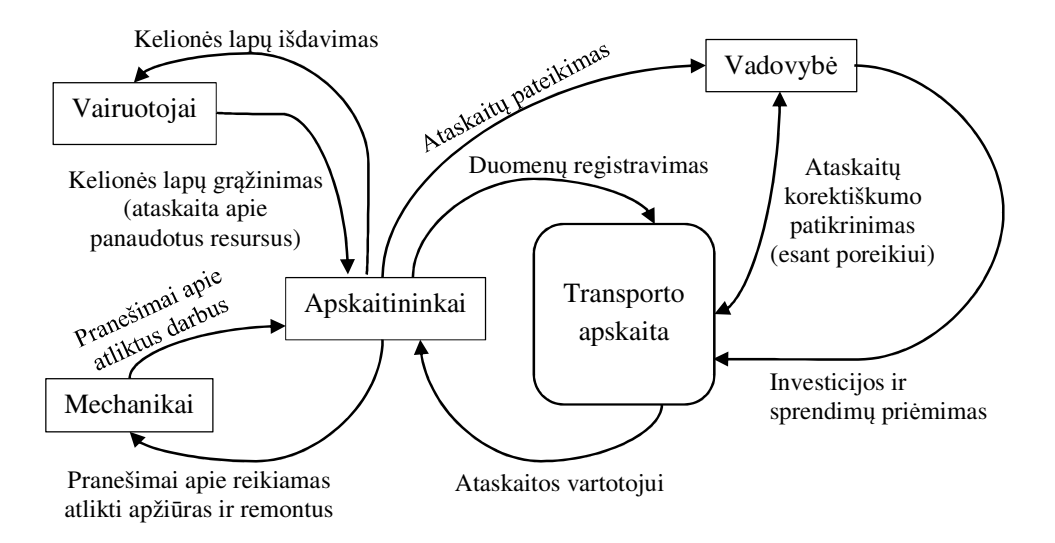

**4. Paveikslas** Veiklos kontekstas

Veiklos konteksto diagramoje galima įžvelgti sistemos automatizavimo naudą įmonei bei vadovybei priimant sprendimus ir sprendžiant investicinius klausimus. Veiklos konteksto diagramoje vaizduojami veiksmai kasdienėje veikloje ir kiekvieno ataskaitinio laikotarpio pabaigoje.

#### **3.2. Panaudos atvej**ų **modelis**

Surinkus sistemos reikalavimus buvo sudaryta **5. paveiksle** pateikiama panaudos atvejų (**PA**) diagrama. Diagramoje detalizuojamas dalykinės srities kontekstas (žr. **4. paveikslas** Veiklos kontekstas), pateikiama sistemos vartotojų sąveiką bei galimybės. Schemoje matomos pagrindinės projektuojamos apskaitos sistemos funkcijos bei vartotojų rūšys, kurie atliks darbus su sistema.

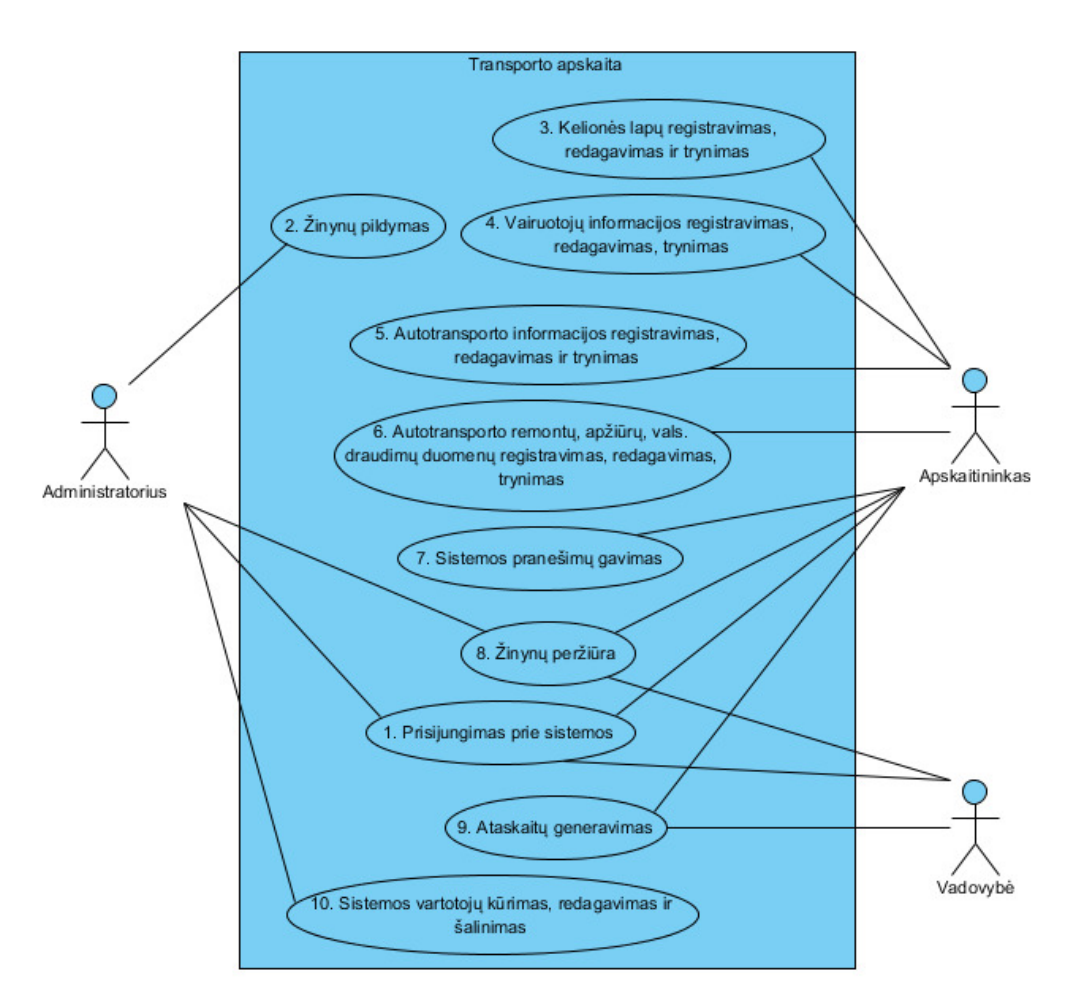

**5. Paveikslas** Sistemos panaudos atvejų diagrama

Dokumento **5. paveiksle** pateikiama sistemos panaudos atvejų diagrama detalizuota **2-11 lentel**ė**se** pateikiant kiekvieno panaudojimo atvejo: pavadinimą, aprašą, vartotoją, sąlygą prieš sužadinimą, sužadinimo sąlygą, sąlygą po sužadinimo (po-sąlyga), pagrindinį bei alternatyvų (-ius) scenarijus.

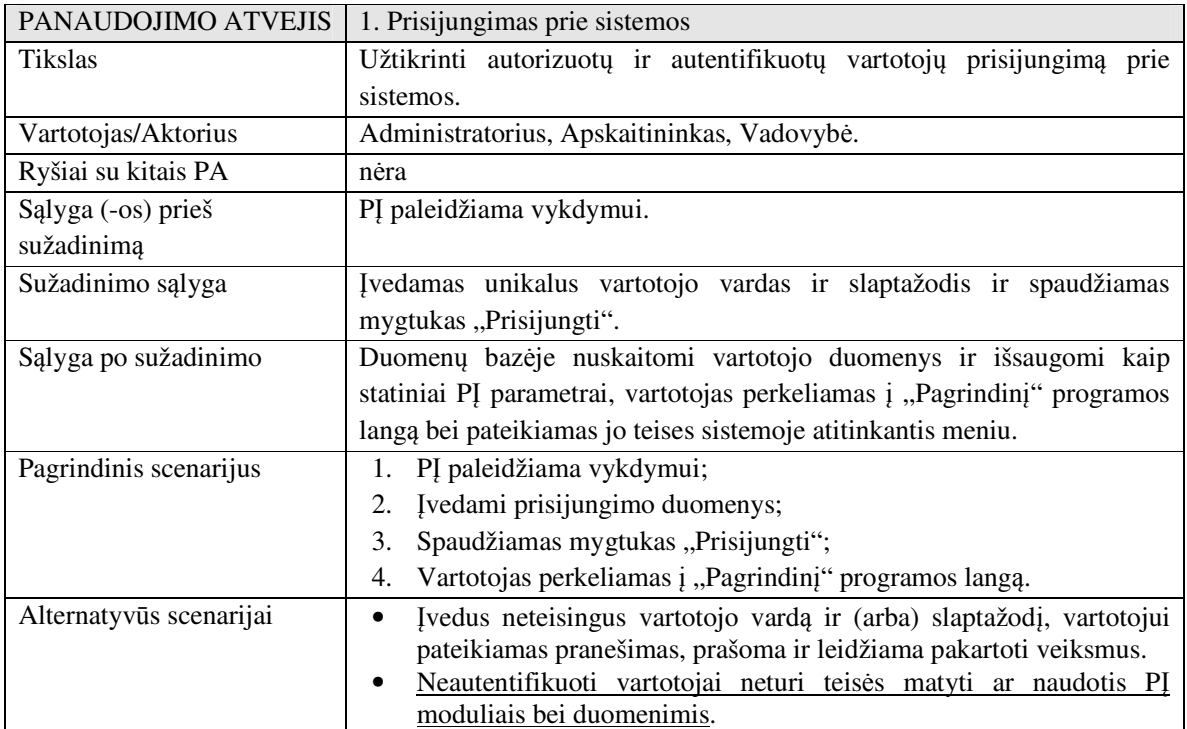

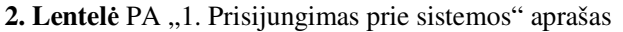

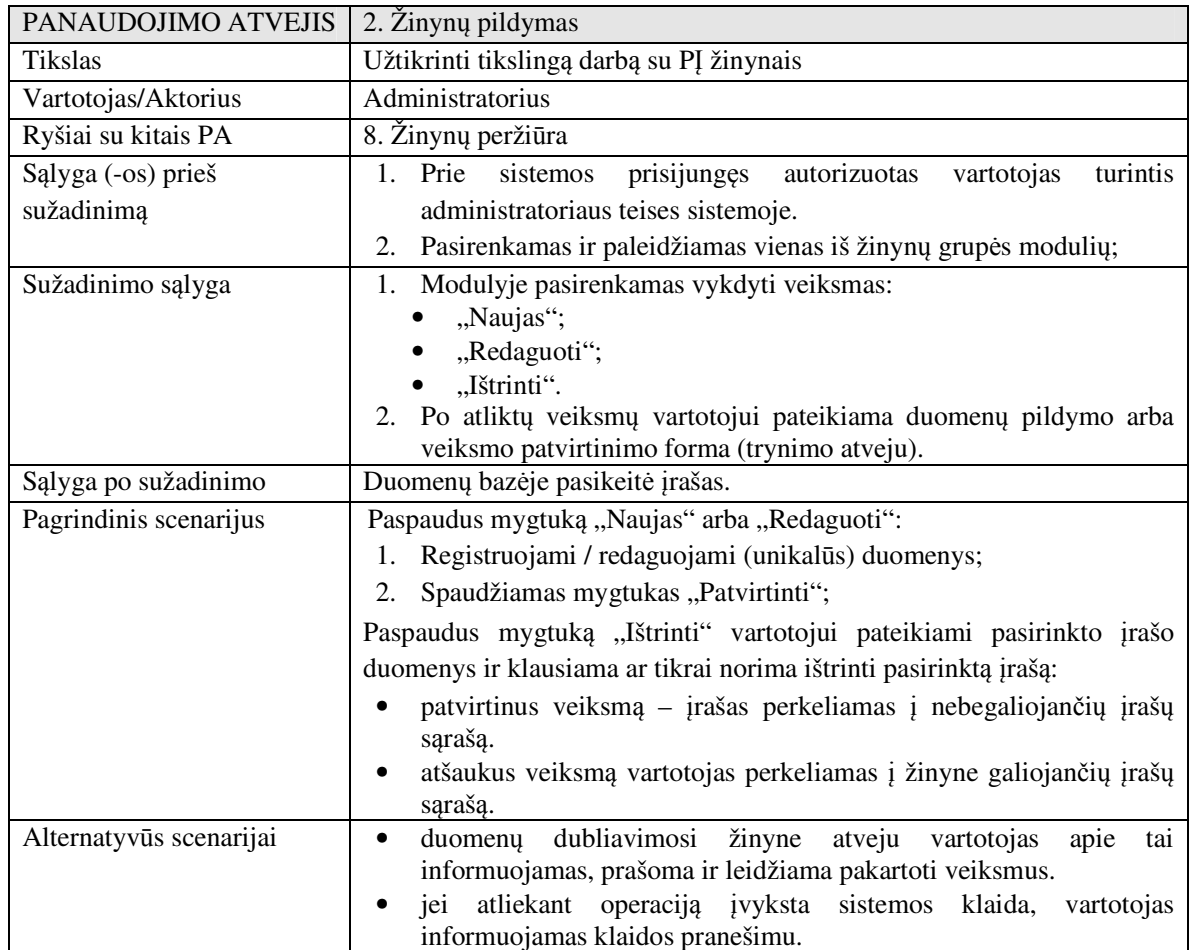

3. Lentelė PA "2. Žinynų pildymas" aprašas

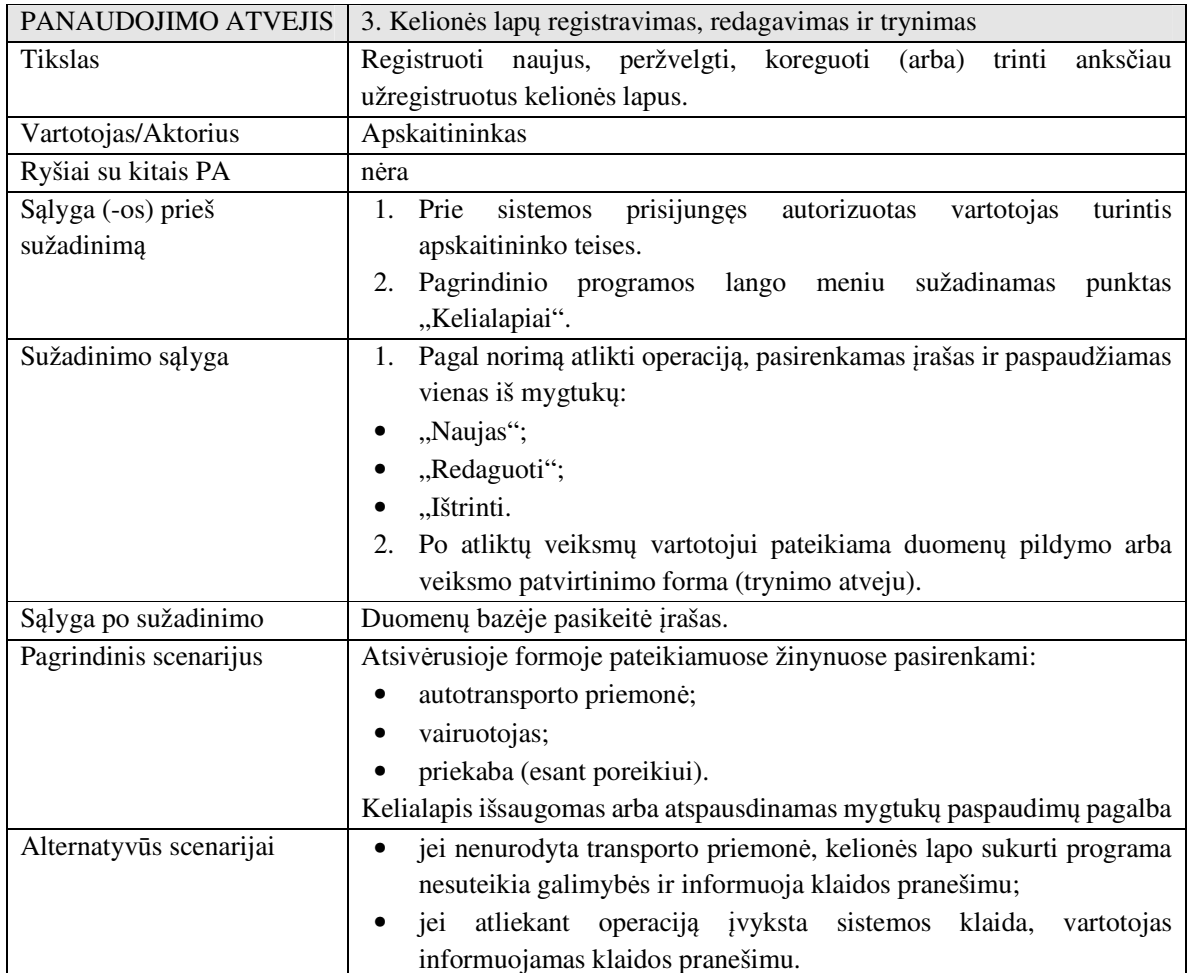

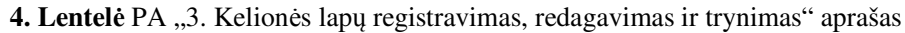

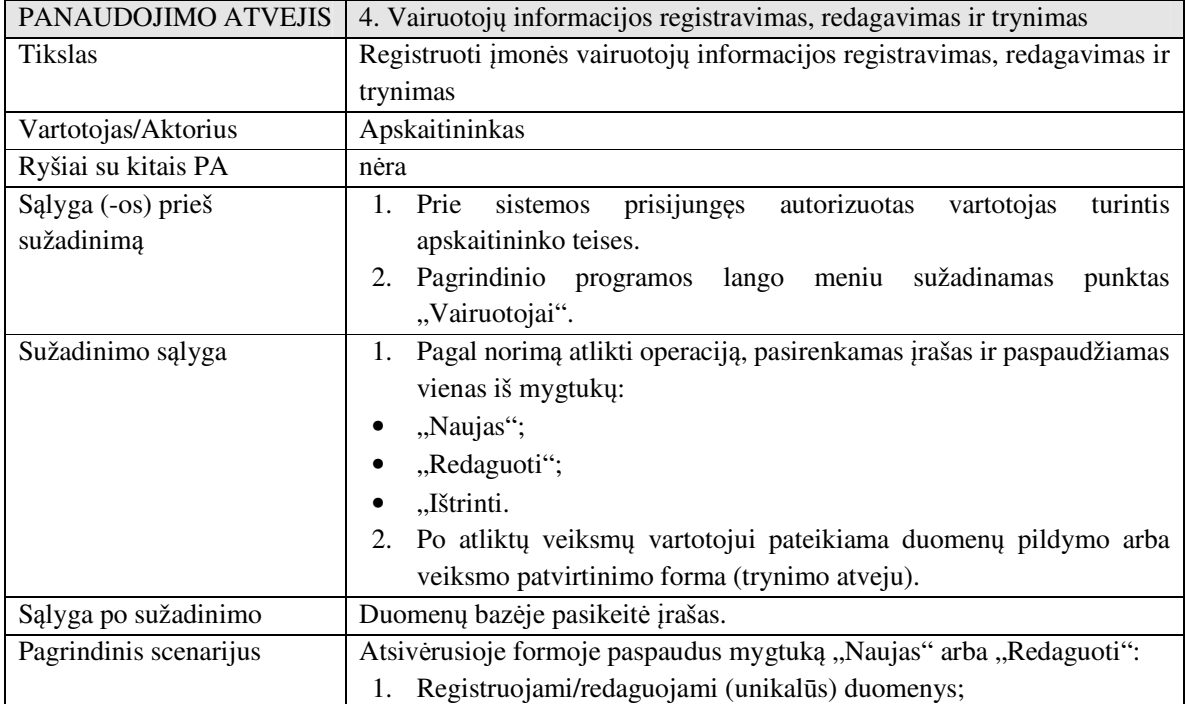

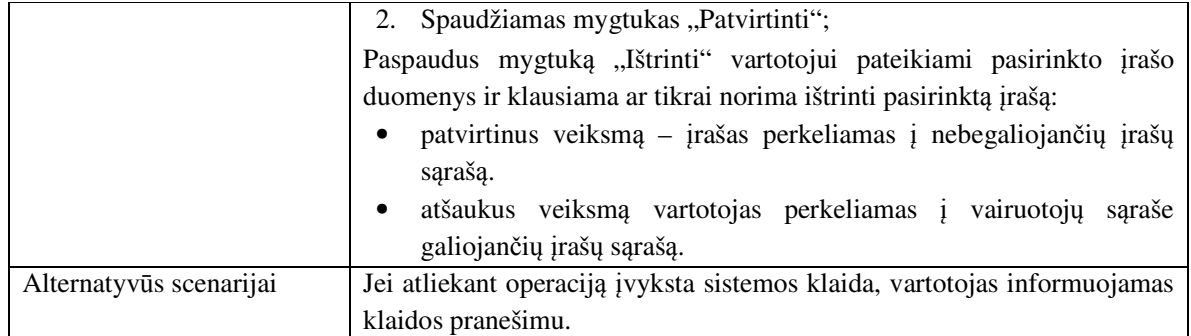

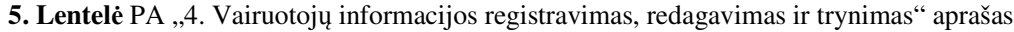

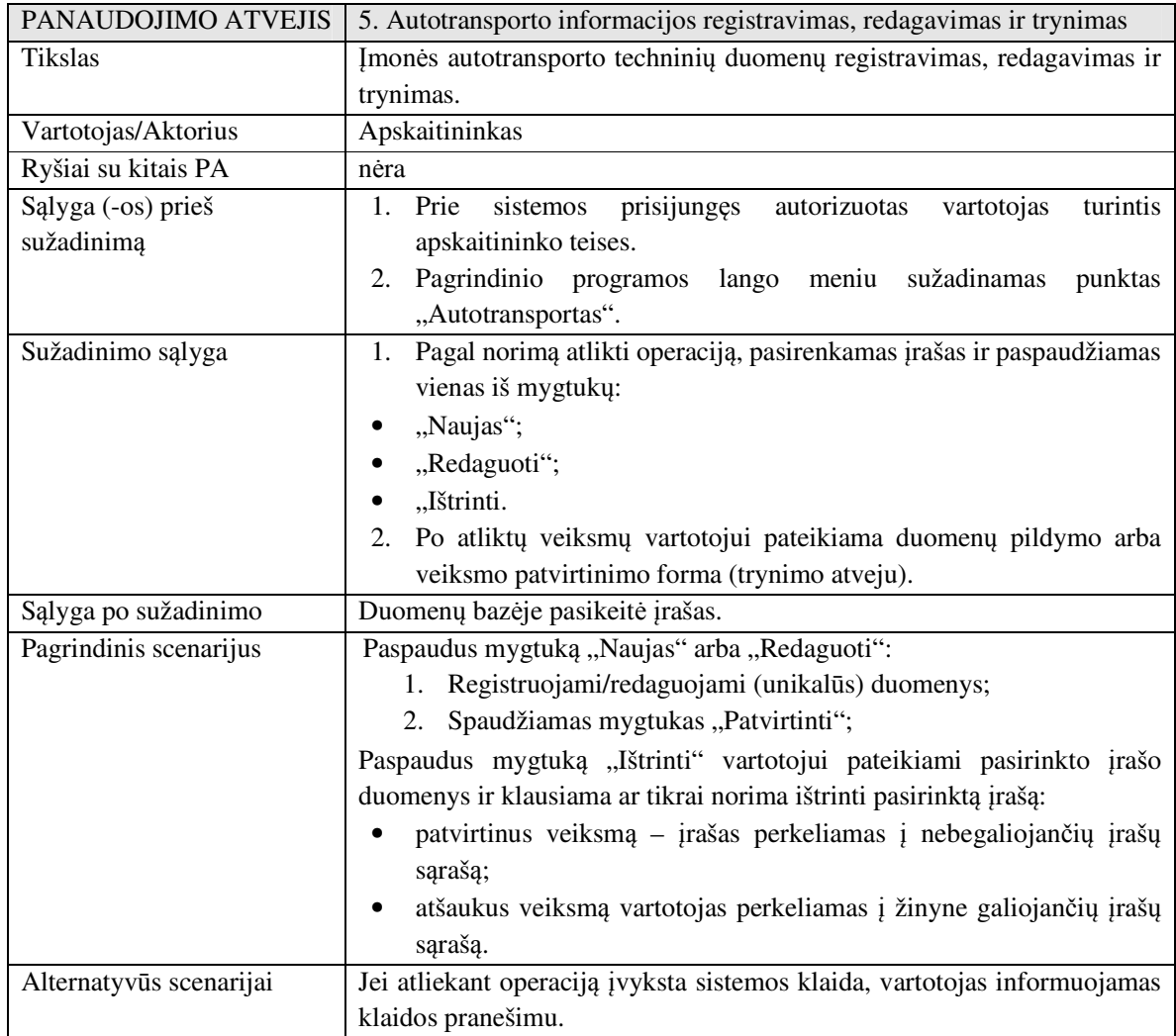

6. Lentelė PA "5. Autotransporto informacijos registravimas, redagavimas ir trynimas" aprašas

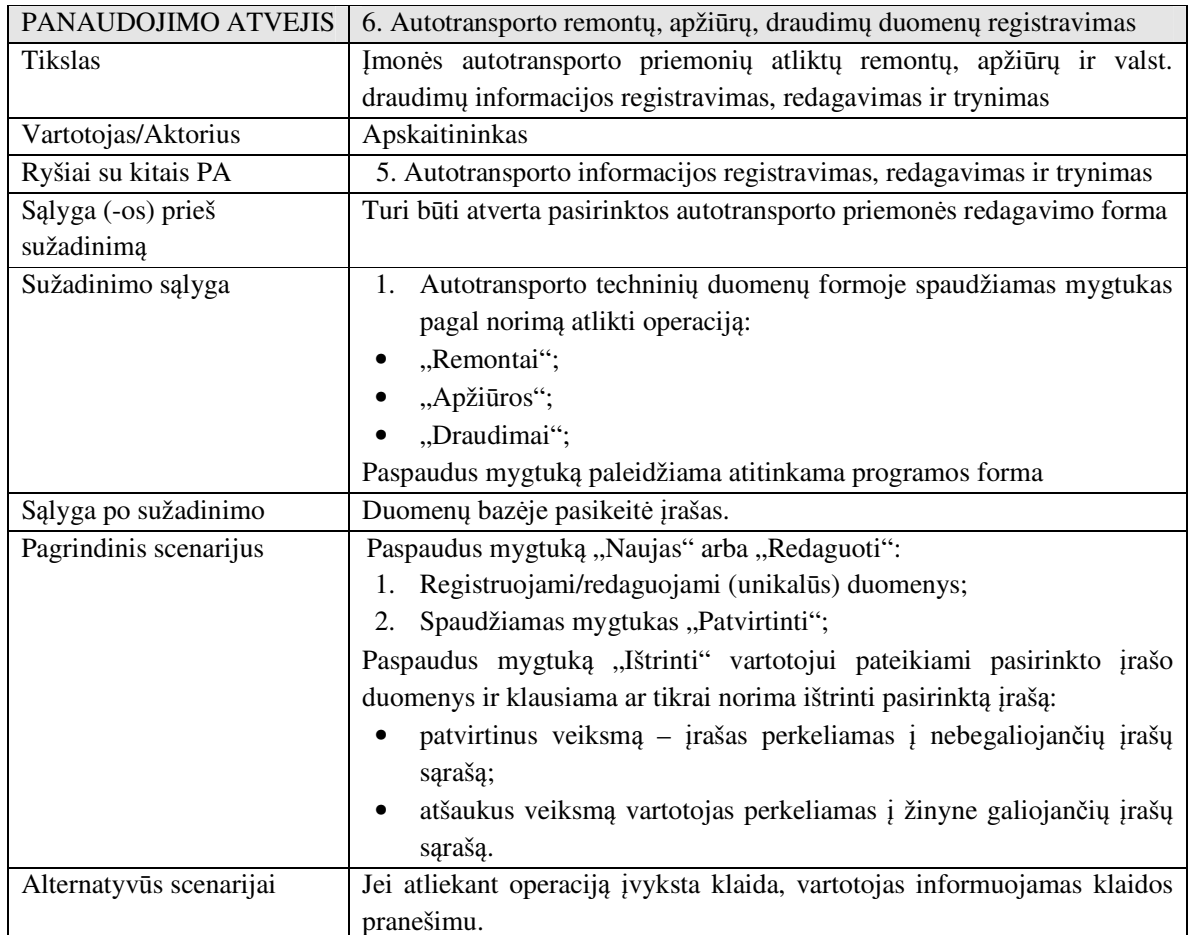

7. Lentelė PA "6. Autotransporto remontų, apžiūrų, draudimų duomenų registravimas" aprašas

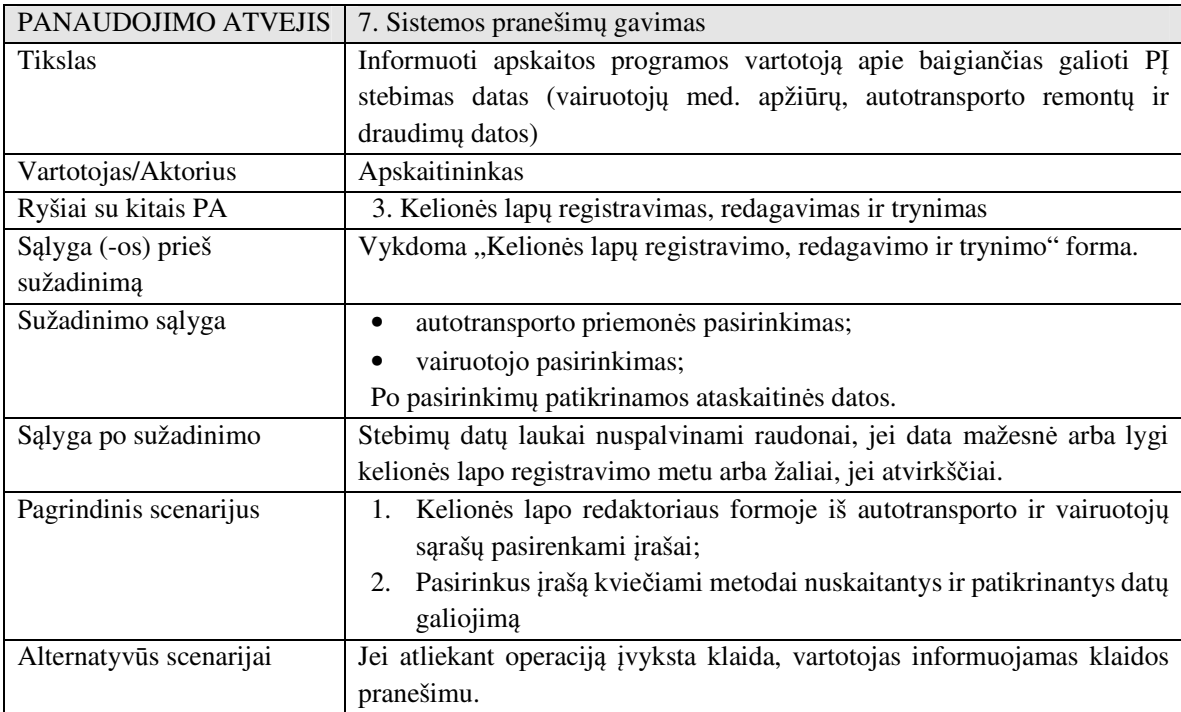

8. Lentelė PA "7. Sistemos pranešimų gavimas" aprašas

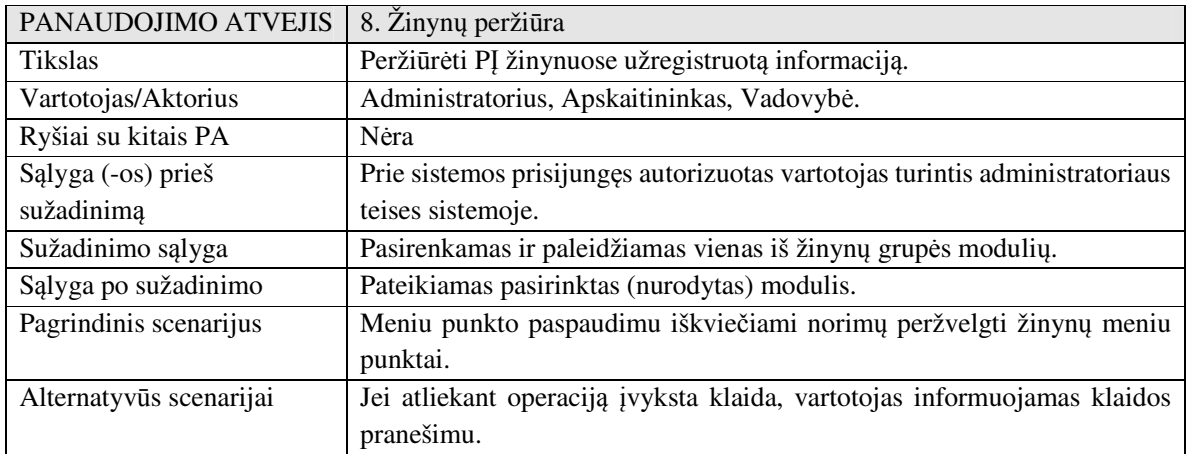

### 9. Lentelė PA "8. Žinynų peržiūra" aprašas

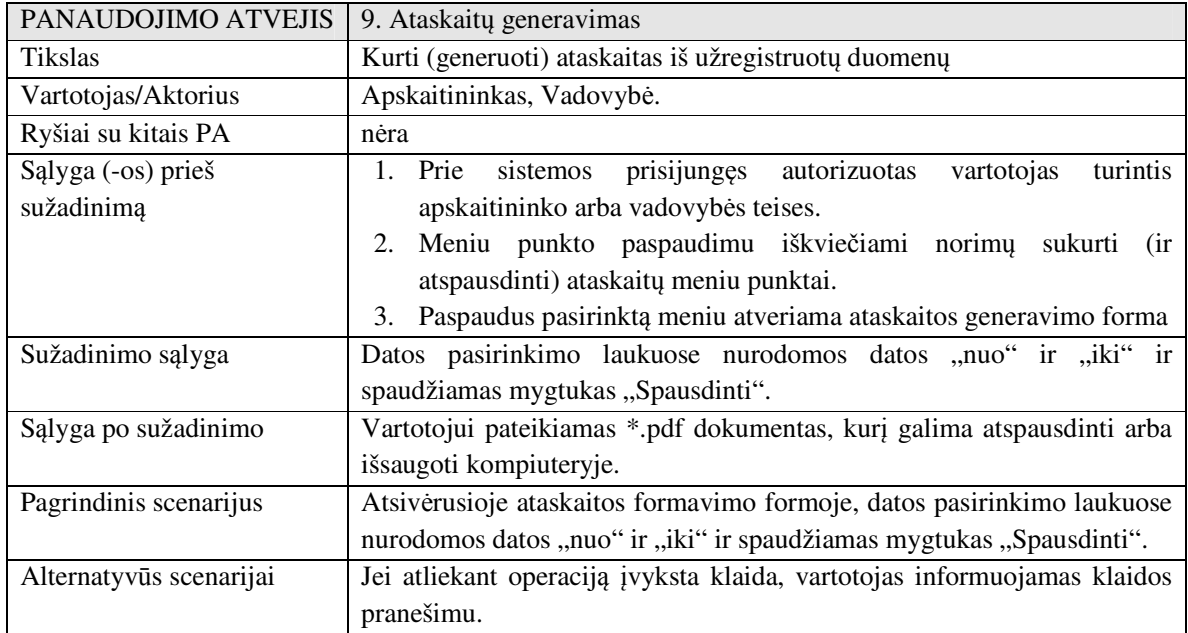

### 10. Lentelė PA "9. Ataskaitų generavimas" aprašas

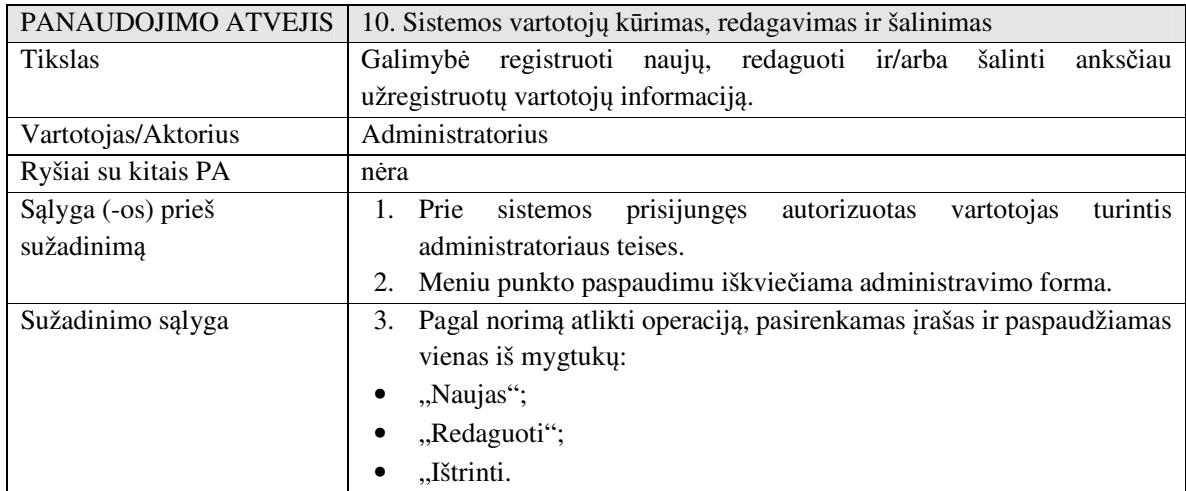

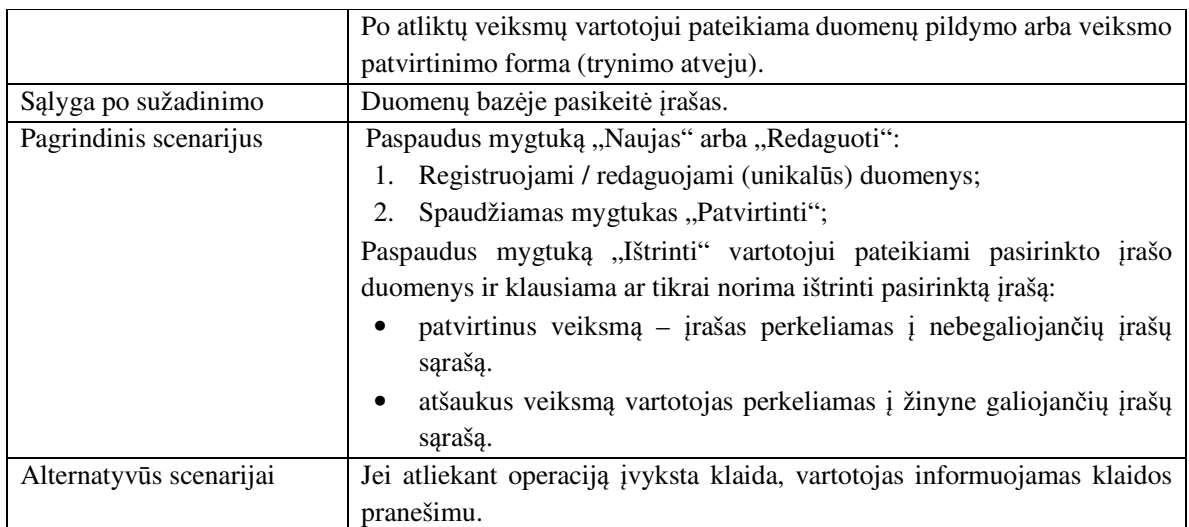

11. Lentelė PA "10. Sistemos vartotojų kūrimas, redagavimas ir šalinimas" aprašas

Remiantis **4. paveiksle** vaizduojama diagrama, galima grupuoti vartotojus pagal jiems leidžiamas atlikti funkcijas sistemoje. Šios schemos dėka, galime įžvelgti bazinius sistemos saugumo reikalavimus, t. y. darbus sistemoje gali atlikti tik sistemos administratoriaus patvirtinti autorizuoti vartotojai. Taip pat matoma, prie kurių sistemos funkcijų vartotojams turi būti sukurtas priėjimas – pateikiama, koks sistemos funkcionalumas atskirai vartotojų grupei yra būtinas.

Vartotojų grupės ir joms prieinami panaudojimo atvejai pateikiami **12. lentel**ė**je**.

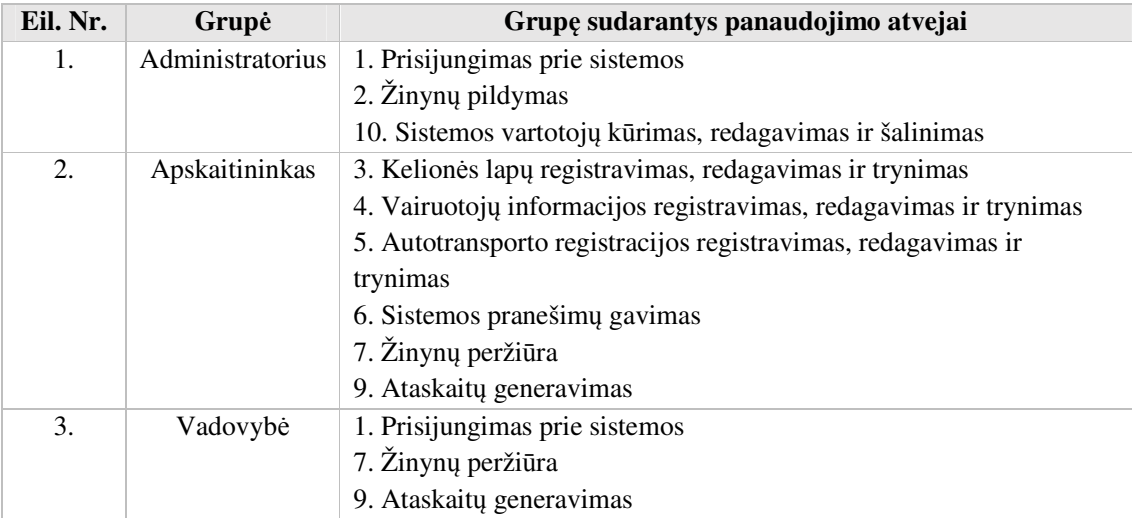

**12. lentel**ė Sistemos vartotojų grupės ir jų kompetenciją atitinkantis funkcionalumas

#### **3.3. Architekt**ū**riniai sprendimai**

Atsižvelgiant į sistemos reikalavimus nuspręsta realizuoti sistemą, kuri būtų sudarytą iš atskirų modulių. Kadangi didžioji dalis modulių turi panašų funkcionalumą, suskirsčius sistemos modulius į grupes, pavyko juos suprojektuoti panaudojant šablonus. **6. paveiksle** matoma sistemos modulių dekompozicija – pagrindinės sistemos modulių grupės ir grupes sudarantys moduliai.

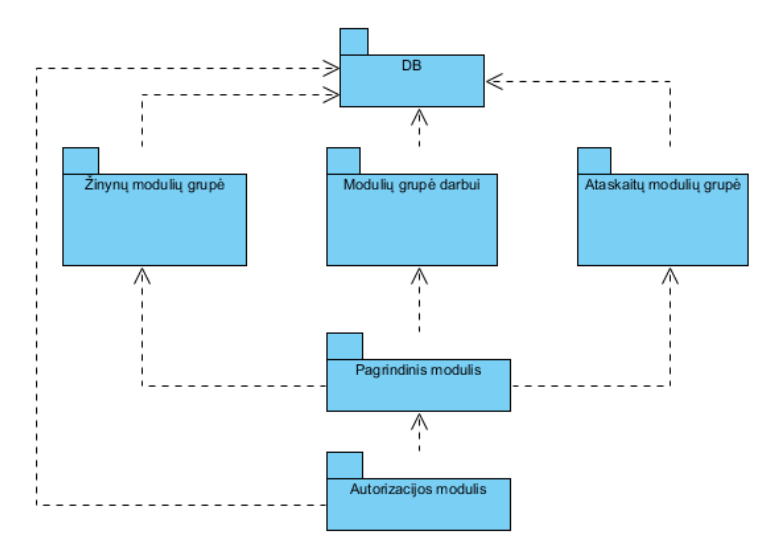

**6. Paveikslas** Sistemos statinis vaizdas

Sistemos "Žinynų" ir "Ataskaitų" modulių grupes sudarančių modulių metodai sąlyginai ekvivalentūs, skiriasi tik metoduose aprašytos užklausos, kurios vartotojams suteikia galimybę atlikti darbus su informaciją skirtingose sistemos duomenų bazės lentelėse. Skyriuose **3.3.1 – 3.3.5** detalizuotai aprašytos transporto apskaitos sistemos modulių grupių ir pavienių modulių šablonų architektūros.

#### **3.3.1. Vartotoj**ų **autorizacijos modulis**

Vartotojų autorizacijos modulis prieinamas kiekvienam programos vartotojui pradėjus vykdyti apskaitos programą. Veiksmus, kurie atliekami autorizacijos modulyje nusako sekų diagrama vaizduojama **7. paveiksle.** 

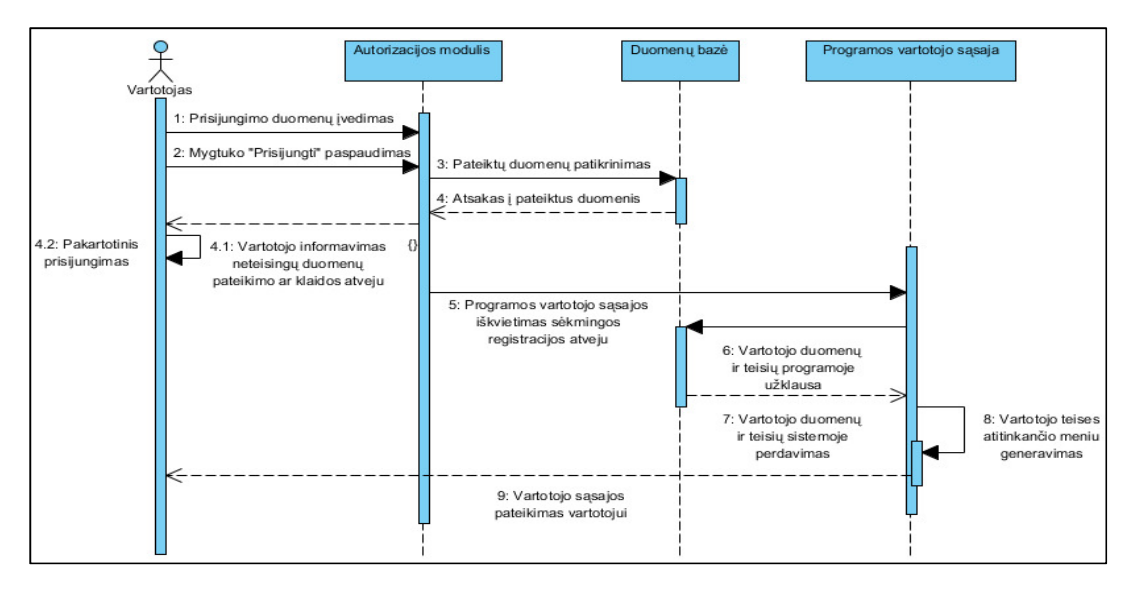

**7. Paveikslas** Prisijungimo prie sistemos modulio sekų diagrama

Įvedus sistemos administratoriaus suteiktus prisijungimo duomenis (vartotojo vardą ir slaptažodį) ir sėkmingai prisijungus, vartotojas perkeliamas į "Pagrindinį programos modulį".

#### **3.3.2. Pagrindinis modulis**

Pagrindiniame modulyje priklausomai nuo vartotojui suteiktų teisių sistemoje pateikiamos nuorodos, kurios veda į kitus sistemos modulius. Tokiu būdu nuspręsta vartotojams nesuteikti galimybės pasiekti modulių, kuriuose jie neturi teisės atlikti veiksmus. **8. paveiksle** pateikiama transporto apskaitos programos pagrindinio modulio meniu inicijavimo veiksmų diagrama.

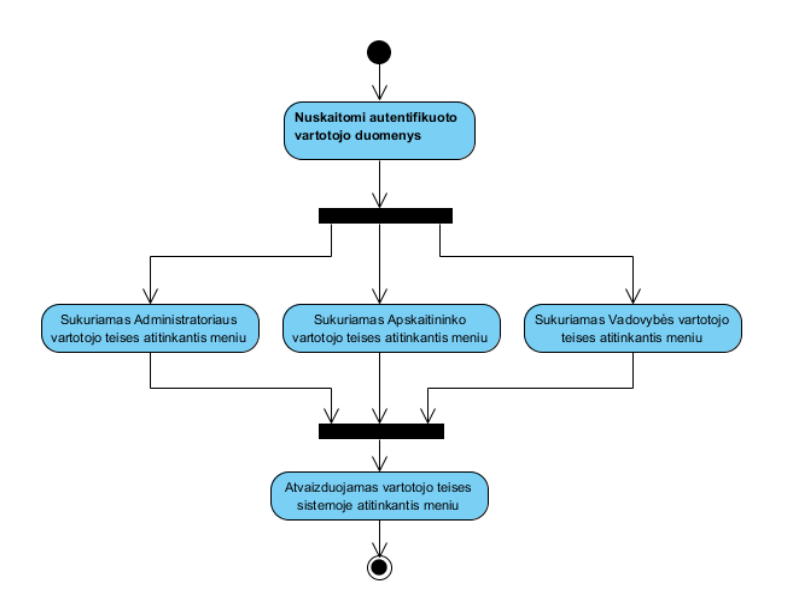

**8**. **Paveikslas**. Pagrindinio modulio meniu inicijavimo veiksmų diagrama

#### **3.3.3. Žinyn**ų **moduli**ų **grup**ė

Programos žinynų moduliai reikalauja sąlyginai vienodo funkcionalumo. Esant tokiai situacijai sudarant žinynų modulių architektūrą nuspręsta naudotis šablonu. Visų programos žinynų ir jų duomenų redaktorių modulių šablonas pateikiamas **9. paveikslo** klasių diagramoje.

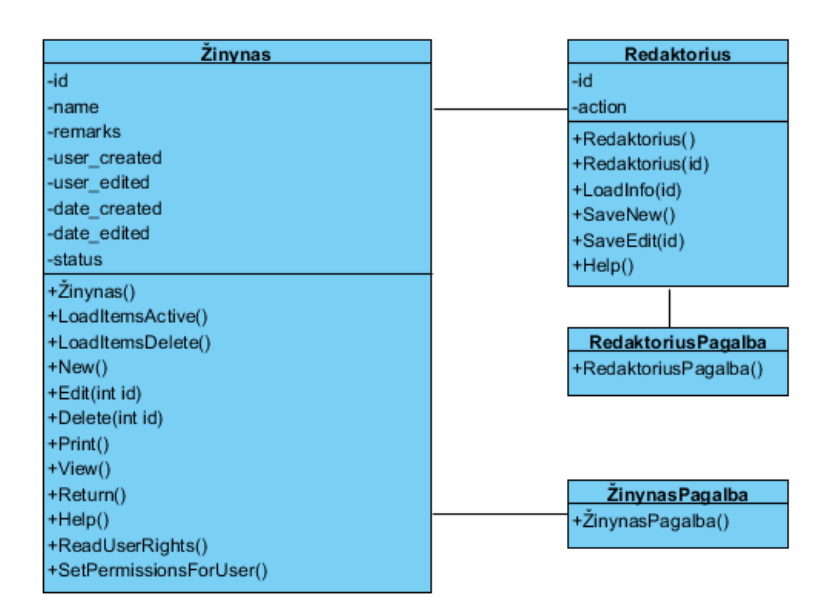

**9. Paveikslas** Žinyno ir žinyno redaktoriaus klasių diagrama

Remiantis **9. paveiksle** vaizduojama programos žinynų ir jų redaktoriaus šablono klasių diagrama, programoje įgyvendinti šie vienuolika žinynų modulių: "Draudimo bendrovės", "Padalinai", "Apžiūrų tipai", "Tarnybos", "Kėbulai", "Kėbulo spalvos", "Autotransporto klasės", "Draudimo rūšys", "Kuras", "Mašinų grupės", "Kontrahentai".

#### **3.3.4. Ataskait**ų **moduli**ų **grup**ė

Ataskaitų modulių grupės moduliai skirti įvairių rūšių ataskaitoms spausdinti.

**10. paveiksle** pateikiama vienodą funkcionalumą turinčių ataskaitų moduliams (formas) realizuoti skirta klasė. Remiantis šiuo šablonu, sukurti šie moduliai: "Lengvųjų automobilių darbo ataskaita", "Krovininių automobilių darbo ataskaita", "Mechanizmų darbo ataskaita", "Traktorių darbo ataskaita", "Automobilių su papildomu kuru darbo ataskaita". Kiekvieno modulio metoduose skiriasi užklausos į skirtingas duomenų bazės lenteles.

**11. paveiksle** vaizduojama klasė, pagal kurią sukurtas ataskaitos apskaičiavimų ir pateikimo modulis pavadinimu "Suminė automobilių darbo ataskaita". Naudojantis šiuo moduliu spausdinamos ataskaitos, kurios pateikia pagrindinius mašinų veiklos rezultatus.

| <b>Ataskaitos</b>   | <b>AtaskaitosPagalba</b> | Suminė mašinu darbo ataskaita                                 | <b>SuminėsAtaskaitosPagalba</b> |
|---------------------|--------------------------|---------------------------------------------------------------|---------------------------------|
|                     |                          | -office id                                                    | +SuminésAtaskaitosPagalba()     |
| -car_id             | +AtaskaitosPagalba()     | +Suminė_mašinų_darbo_ataskaita()                              |                                 |
| -office id          |                          | +LoadOffices()                                                |                                 |
|                     |                          | +CreateReport()                                               |                                 |
| +Ataskaitos()       |                          | +LoadReport()                                                 |                                 |
| +LoadCars()         |                          | +CountAllKilometers()                                         |                                 |
| +LoadOffices()      |                          | +CountAllKilometersWithWeight()                               |                                 |
|                     |                          | +CountAllMotoHours()                                          |                                 |
| +CreateReport()     |                          | +CountAllOilUsed()                                            |                                 |
| +LoadReport()       |                          | +CountAllTonesCount()                                         |                                 |
|                     |                          | +CountAllKilometers98()<br>+CountAllKilometers95()            |                                 |
| +GetAllFuel1Buyed() |                          | +CountAllKilometersDiesel()                                   |                                 |
| +GetAllFuel1Facts() |                          | +CountAllKilometersGas()                                      |                                 |
| +GetAllFuel1Norms() |                          | +CountAllKilometersWithWeight98()                             |                                 |
| +GetAllFuel2Buyed() |                          | +CountAllKilometersWithWeight95()                             |                                 |
|                     |                          | +CountAllKilometersWithWeightDiesel()                         |                                 |
| +GetAllFuel2Facts() |                          | +CountAllKilometersWithWeightGas()                            |                                 |
| +GetAllFuel2Norms() |                          | +CountAllMotoHours98()                                        |                                 |
| +GetAllKilometers() |                          | +CountAllMotoHours95()                                        |                                 |
|                     |                          | +CountAllMotoHoursDiesel()                                    |                                 |
| +GetAllMotoHours()  |                          | +CountAllMotoHoursGas()                                       |                                 |
| +GetOilUsed()       |                          | +CountAllTonkilometers98()                                    |                                 |
|                     |                          | +CountAllTonkilometers95()                                    |                                 |
| $+Help()$           |                          | +CountAllTonkilometersDiesel()<br>+CountAllTonkilometersGas() |                                 |
| +Refresh()          |                          | +Refresh()                                                    |                                 |
|                     |                          |                                                               |                                 |

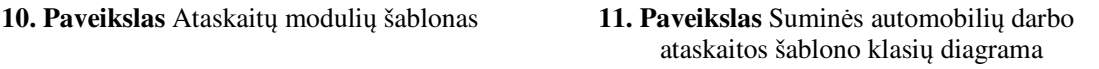

#### **3.3.5. Moduli**ų **darbui grup**ė

Programos modulių grupėje įgyvendinti moduliai pasiekiami tik vartotojams, kurie turi apskaitininko teises sistemoje. Moduliai skirti apskaitos darbams atlikti. Modulių darbo rezultatas – kelialapių ir įmonės autotransporto įrašai. Užregistruota informacija remiantis apskaičiuojami ataskaitų rezultatai ataskaitinio laikotarpio pabaigoje naudojantis **10 ir 11**  paveikslų architektūrą atitinkančiais "Ataskaitų modulių grupės" moduliais.

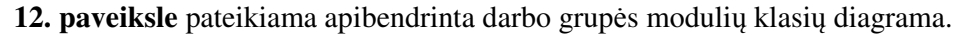

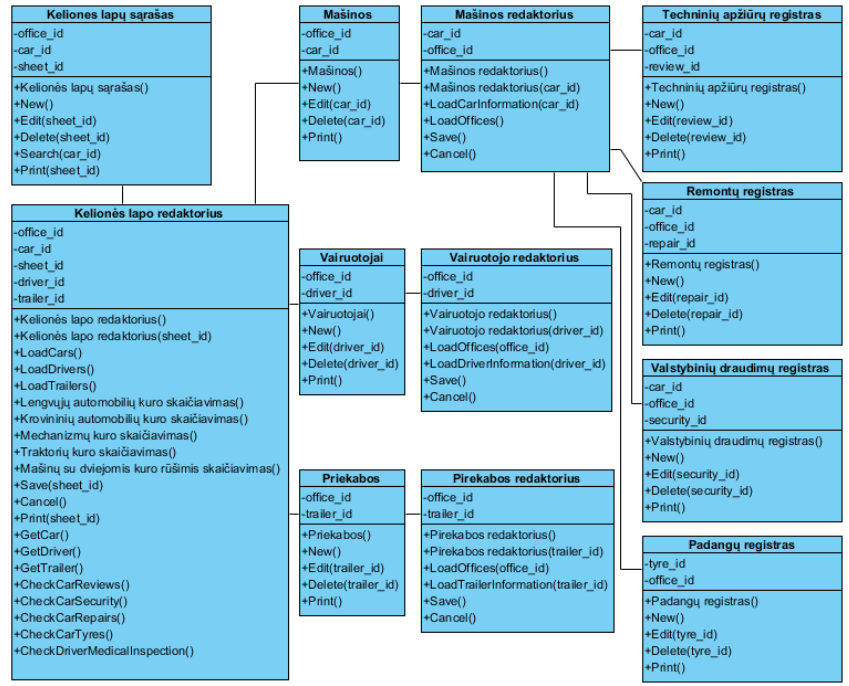

**12. Paveikslas**. Darbo grupės modulių klasių diagrama

#### **3.4. Sistemos diegimo aplinka**

Sistemos diegimo aplinka (struktūra) pateikiama **13. paveiksle**. Diagramoje vaizduojama, kaip sistemos techninės ir programinės įrangos komponentai kompiuterių tinkle veikia kartu.

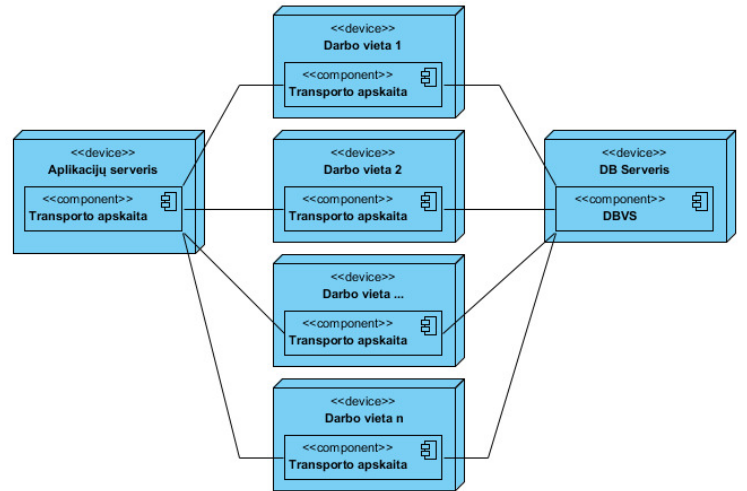

**13. paveikslas** Sistemos išdėstymo vaizdas

Minimalūs reikalavimai aplikacijų serverio programinei įrangai:

- ne žemesnė nei *Microsoft Windows Server 2003* operacinė sistema;
- įdiegta pilna *.NET Framework 4.0* karkaso komponento versija.

Minimalūs reikalavimai duomenų bazės serverio programinei įrangai:

- ne žemesnė nei *Microsoft Windows Server 2003* operacinė sistema;
- ne žemesnė nei *Microsoft Windows SQL Server 2005* duomenų bazių valdymo sistemos versija.

Norint savo darbo vietose įdiegti realizuotą apskaitos sistemą nutolusių sistemos vartotojų kompiuteriai turės tenkinti šiuos minimalius reikalavimus programinei įrangai:

- ne žemesnė kaip *Microsoft Windows XP* operacinė sistema;
- įdiegta kliento *.NET Framework 4.0* karkaso komponento versija.

#### **3.5. Apskaitos sistemos realizavimo išvados**

Magistrantūros studijų metu realizuota transporto apskaitos sistema, kurią sudaro šiame skyriuje pateikti sistemos modulių projektai. Sistemoje realizuota vartotojų teisių sistema, kuri apsaugo sistemos duomenis nuo nesankcionuotų veiksmų. Remiantis kūrimui panaudotomis technologijomis, nurodyti sistemos minimalūs reikalavimai programinei įrangai. Sistema įdiegta, vykdomi jos palaikymo darbai.

#### **4. TYRIMO DALIS**

Šiame skyriuje vertinama sukurta transporto apskaitos sistemos kokybė, apžvelgiami gauti vertinimo rezultatai. Sistemos apžvalga vykdoma pagal šio dokumento analizės dalyje numatytą scenarijų (žr. 2.5. Programų sistemos kokybės vertinimo atributai). Tyrimas atlikti panaudotos sistemos metrikos ir transporto apskaitos sistemoje realizuotų aprašytų sprendimų vertė.

#### **4.1. Sistemos metrikos**

Apytiksliam PĮ metrikų pateikimui panaudoti *Microsoft Visual Studio 2012* – programų kūrimo aplinka, kurios pagalba realizuota sistema bei trečių šalių automatizuotas statinės analizės įrankis *NDepend*. [14] Programinės įrangos charakteristikos pateikiamos **14., 15. paveiksluose**.

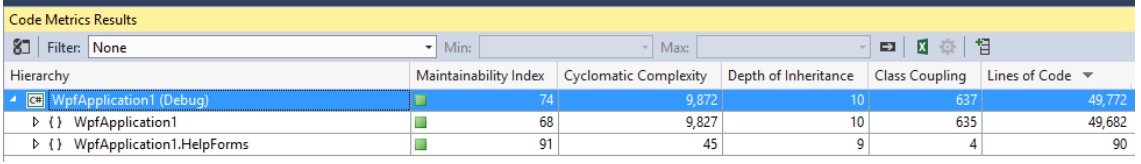

**14. Paveikslas** Transporto apskaitos sistemos metrikos pateiktos *Microsoft Visual Studio*

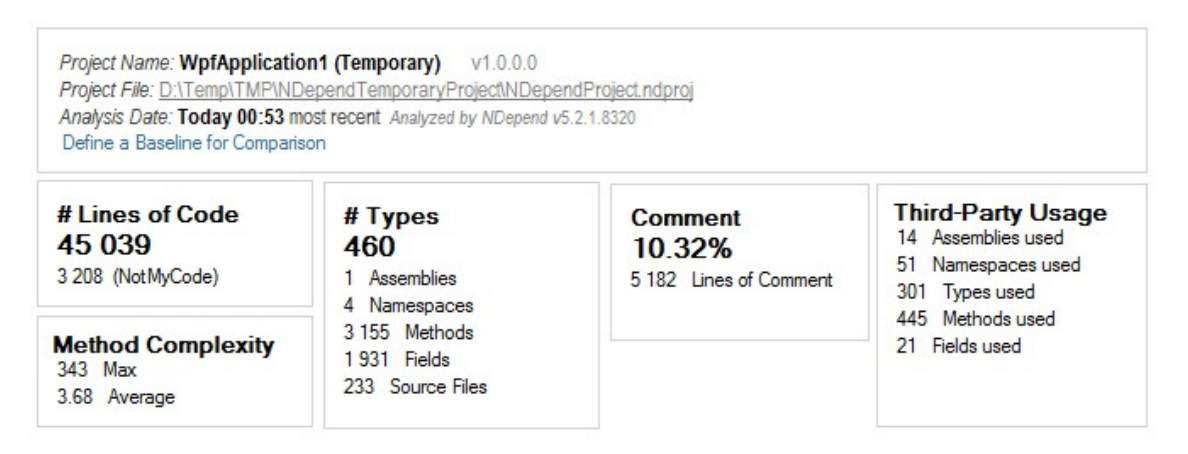

**15. Paveikslas** Transporto apskaitos sistemos metrikos pateiktos *NDepend* įrankio

Programos kodo metrikose matoma, jog transporto apskaitos programa yra pakankamai sudėtinga. **15. paveiksle** matoma, jog vidutinis PĮ metodų sudėtingumas yra žemas, tačiau kaip ir kiekvienoje OO programinėje įrangoje jų yra nemažai (3155). Apskaitos programą apytiksliai sudaro 45 000 programos kodo eilučių, iš kurių 10% lydimos komentarų ir paaiškinimų. Matoma jog programoje papildomai naudojamos trečių šalių bibliotekos ataskaitoms formuoti. [17]

#### **4.2. Funkcionalumas**

Funkcionalumas **–** aibė atributų, kurie susiję su egzistuojančių funkcijų aibe ir jų specifikuotomis savybėmis (angl. *properties*). [16] PĮ funkcionalumo atributų įgyvendinimo aprašas pateiktas **13. lentel**ė**je**.

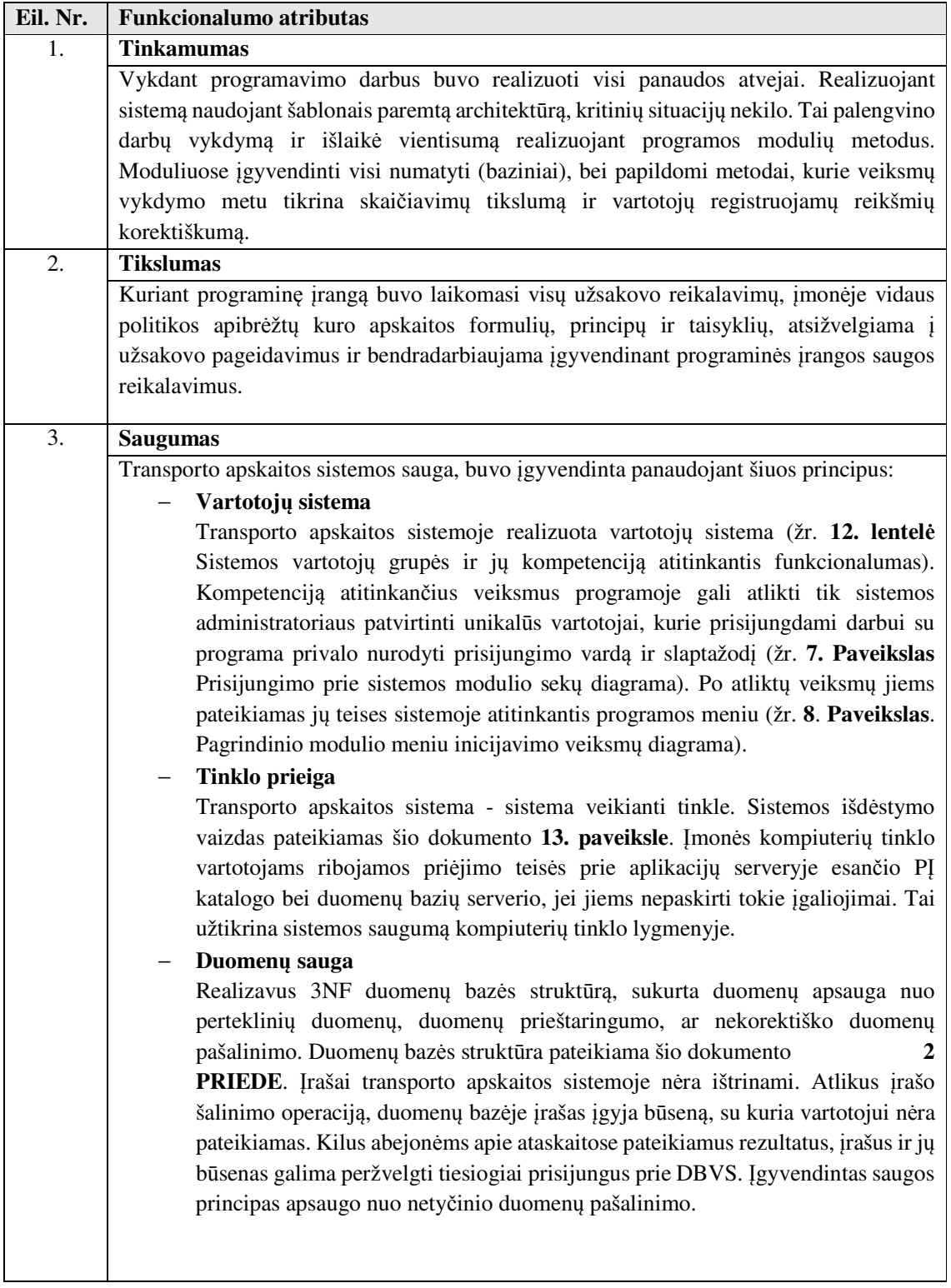

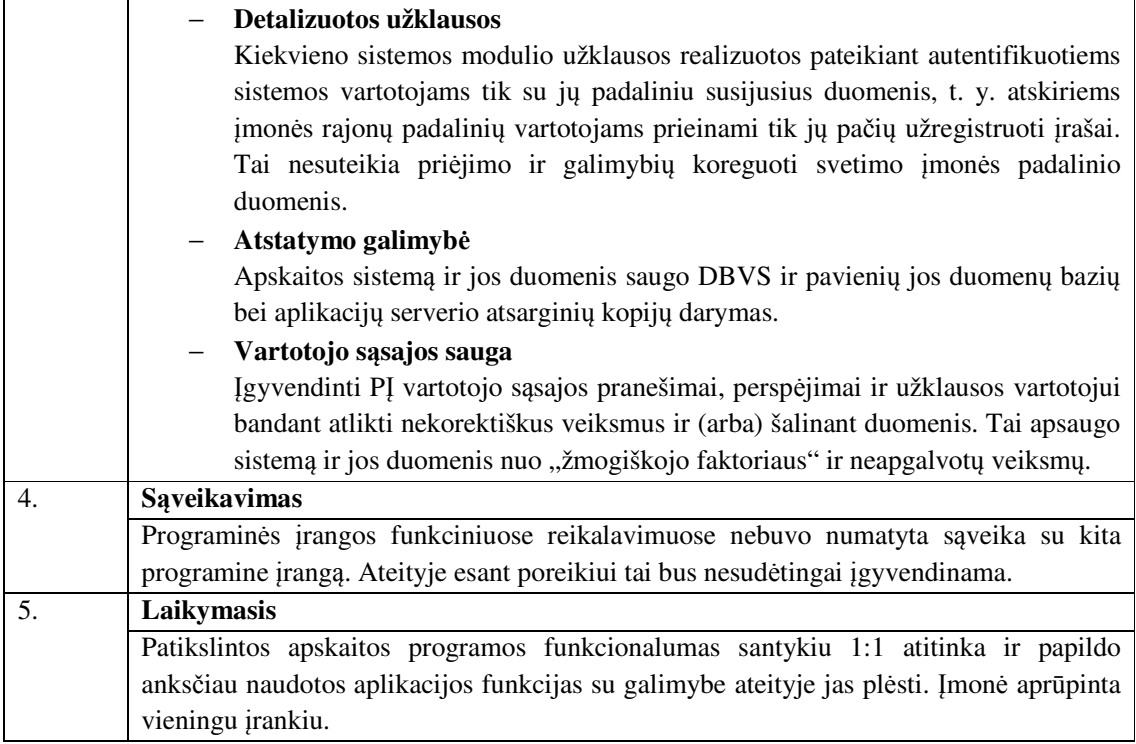

#### **13. Lentel**ė**.** Įgyvendinti PĮ funkcionalumo atributai

Dalykinėje srities darbo rezultatų reikšmės – materialūs parodymai, kurie lemia dalykinės srities investicijas ateityje, tad programinė įranga buvo testuojama bendradarbiaujant su įmonės dalykinės srities apskaitininkais. Patikros metu buvo pildomi "testavimo aktai" – atrastų ir ištaisytų klaidų skaičius. Atliekant veiksmus pagrindinis dėmesys buvo kreipiamas į įvedamų ir išvedamų reikšmių korektiškumą bei patogią vartotojo sąsają. Naujai sukurtos programoje įvedamos reikšmės, veiksmai, skaičiavimai ir pateikiamos įvairių laikotarpių ataskaitos buvo sulygintos su anksčiau dalykinėje srityje naudotos programinės įrangos rezultatais. Patikrinimų eigoje derinant buvo šalinami pastebėti trikdžiai ir pakartotinai patikrintas funkcionalumas.

Po visų pastebėtų netikslumų pašalinimo, transporto apskaitos programos funkcionalumo dedamosios charakteristikos prilygintos **14. lentel**ė**je** vaizduojamiems 10 balų sistemos įvertinimų rezultatams.

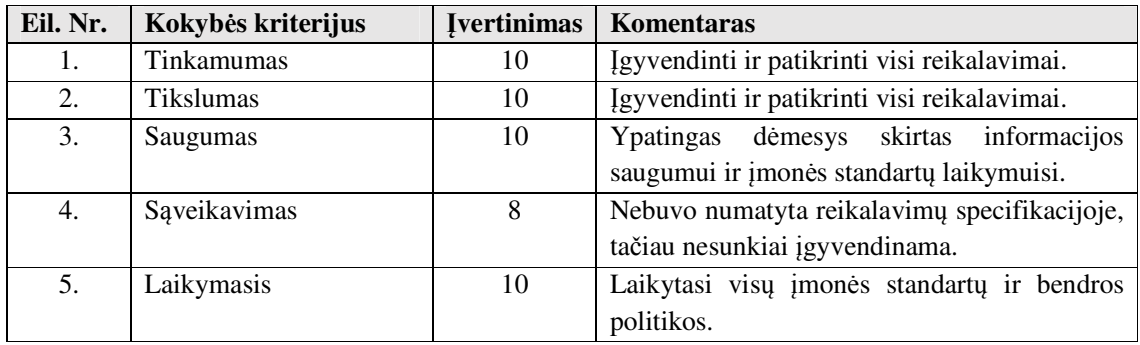

#### **14. Lentel**ė**.** Programinės įrangos funkcionalumo vertinimas

Reikalavimai programinei įrangai yra pagrindas kokybei išmatuoti. Remiantis **13. lentel**ė**je** pateikiamais rezultatais galima teigti, kad sistemos funkcijų kokybė tenkina visus iškeltus reikalavimus. Apskaitos sistema patikrinta ir įdiegta įmonėje magistrantūros studijų praktikos darbų metu.

#### **4.3. Patikimumas**

Patikimumas **–** aibė PĮ atributų, susijusių su programinės įrangos pajėgumu nurodytomis sąlygomis išlaikyti savo veikimo lygį nustatytą laiko periodą. [16]

Programinė įranga patikima dalykinės srities skaičiavimų, vartotojų ir duomenų saugos atžvilgiu. Kaip buvo minėta anksčiau (psl. 37), bendradarbiaujant ir kartu tikrinant funkcinių ir nefunkcinių reikalavimų tenkinimą buvo siekiama gerų rezultatų. Programinės įrangos metoduose realizuotas didelis skaičius patikrinimų, kurie vykdomi vartotoju atliekant veiksmus. Įgyvendintas vartotojui nepateikiamų išimčių (angl. e*xceptions*) kaupimas ir perdavimas programos administratoriui. Kiekvieną dieną daromos visos duomenų bazės ir pavienių lentelių kopijos, tam kad prireikus būtų galima atstatyti informaciją. Viskas vykdyta remiantis įmonės saugos politika.

Remiantis programoje įgyvendinta saugos sistema ir po PĮ diegimo neiškilus nesklandumams, saugos lygio rezultatus galima prilyginti **15. lentel**ė**je** vaizduojamiems 10 balų sistemos vertinimams.

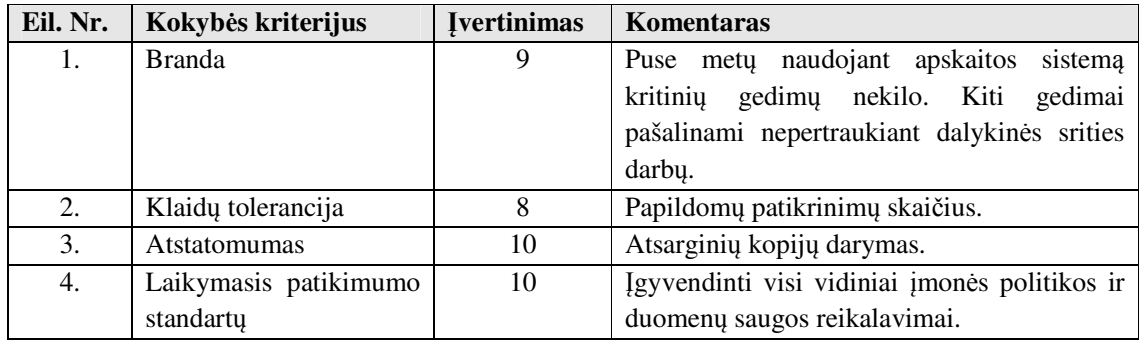

**15. Lentel**ė**.** Programinės įrangos patikimumo vertinimas

#### **4.4. Vartosena**

Vartosena **–** aibė atributų, kurie susiję su vartotojo pastangomis vartoti ir pagrįsti individualiu vartojimo įvertinimu, pareikštu arba numanomu aibės vartotojų. [16]

Šiame skyriuje detalizuojami programos funkcionalumą atitinkantys atributai ir jų vertinimas. PĮ funkcionalumo atributų įgyvendinimo aprašas pateiktas **16. lentel**ė**je**.

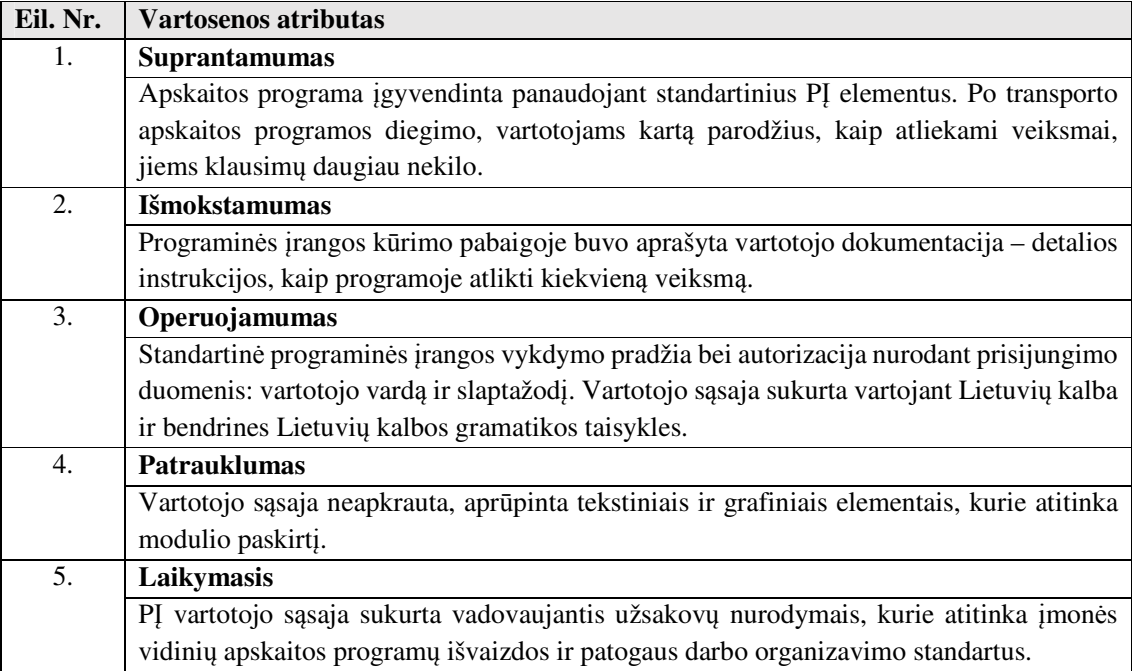

#### **16. Lentel**ė**.** PĮ realizuoti vartosenos atributai

Transporto apskaitos programos vartosenos dedamosios charakteristikos prilygintos **17. lentel**ė**je** vaizduojamiems 10 balų sistemos įvertinimų rezultatams.

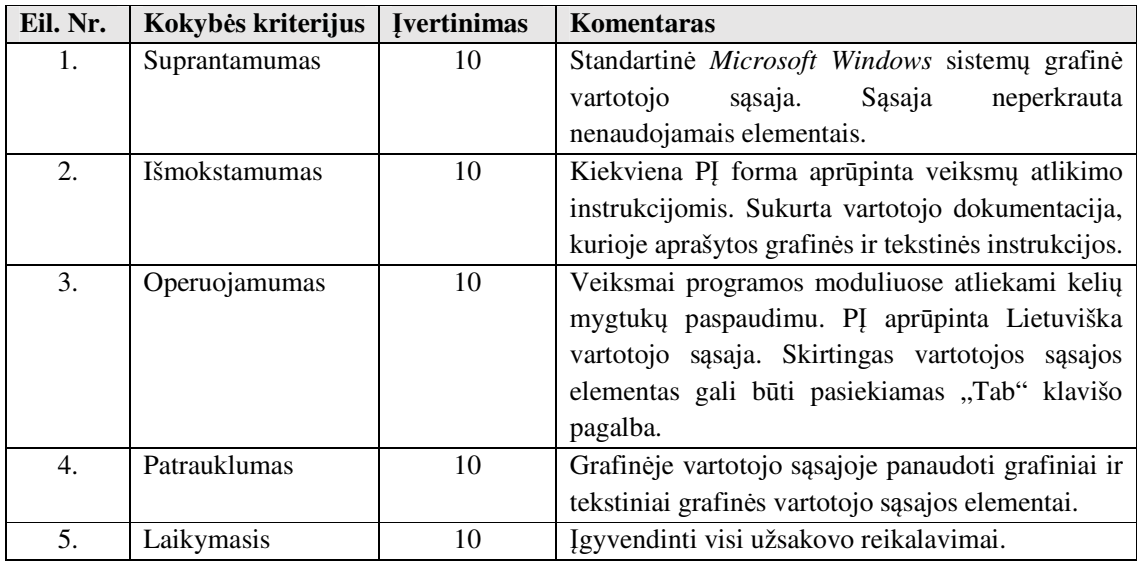

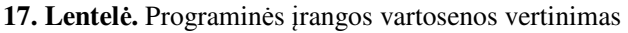

#### **4.5. Efektyvumas**

Efektyvumas – apibrėžia kompiuterinius resursus reikalingus programinei įrangai. [16] Šiame skyriuje detalizuojami programos efektyvumą atitinkantys atributai ir jų vertinimas. PĮ efektyvumą apibrėžiantis aprašas pateiktas **18. lentel**ė**je**.

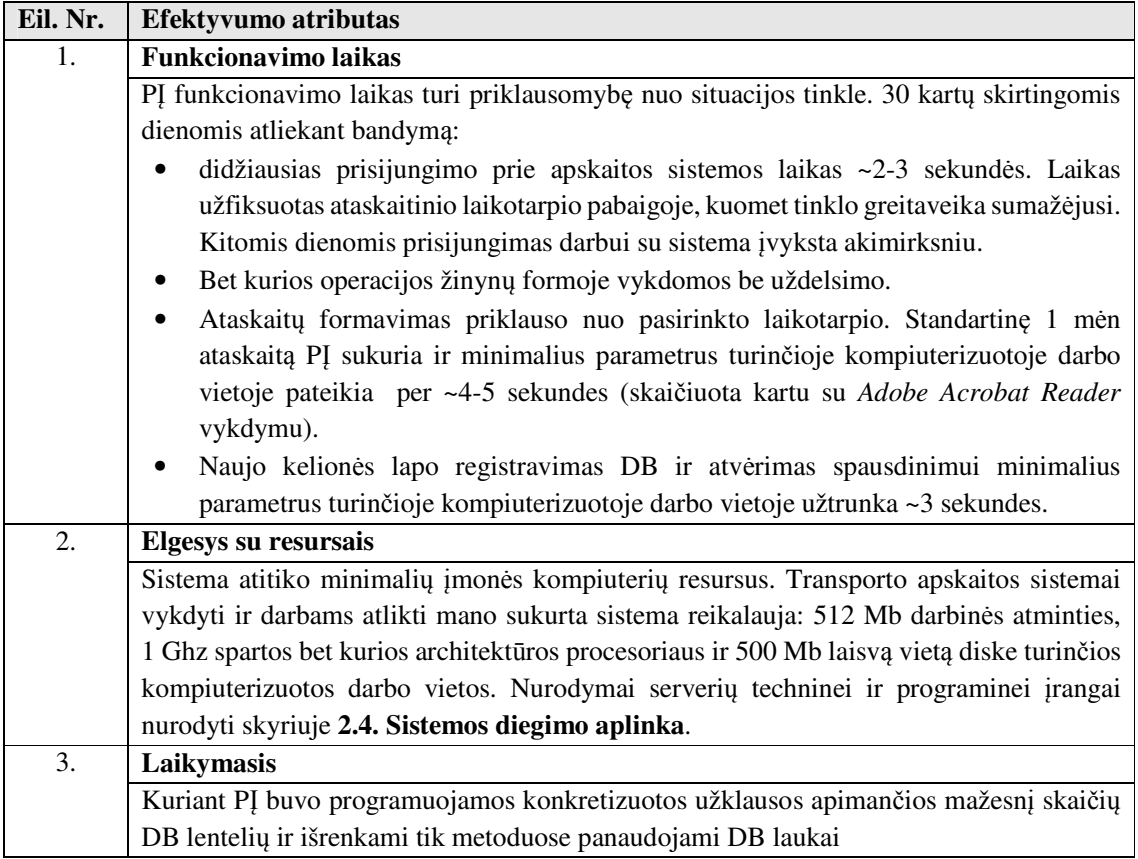

#### **18. Lentel**ė**.** Programinės įrangos efektyvumo vertinimas

Transporto apskaitos programos vartosenos dedamosios charakteristikos prilygintos **19. lentel**ė**je** vaizduojamiems 10 balų sistemos įvertinimų rezultatams.

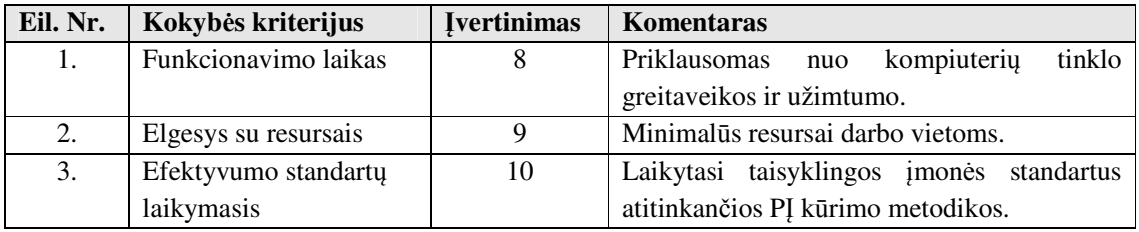

**19. Lentel**ė**.** Programinės įrangos efektyvumo vertinimas

#### **4.6. Palaikomumas**

Palaikomumas **–** aibė atributų, kurie susiję su pastangomis atlikti specifikuotas modifikacijas. [16] Šiame skyriuje aprašomos sukurtos PĮ palaikymo galimybės pateikiant jas **20. lentel**ė**je** įvardinant gerąsias ir blogąsias savybes.

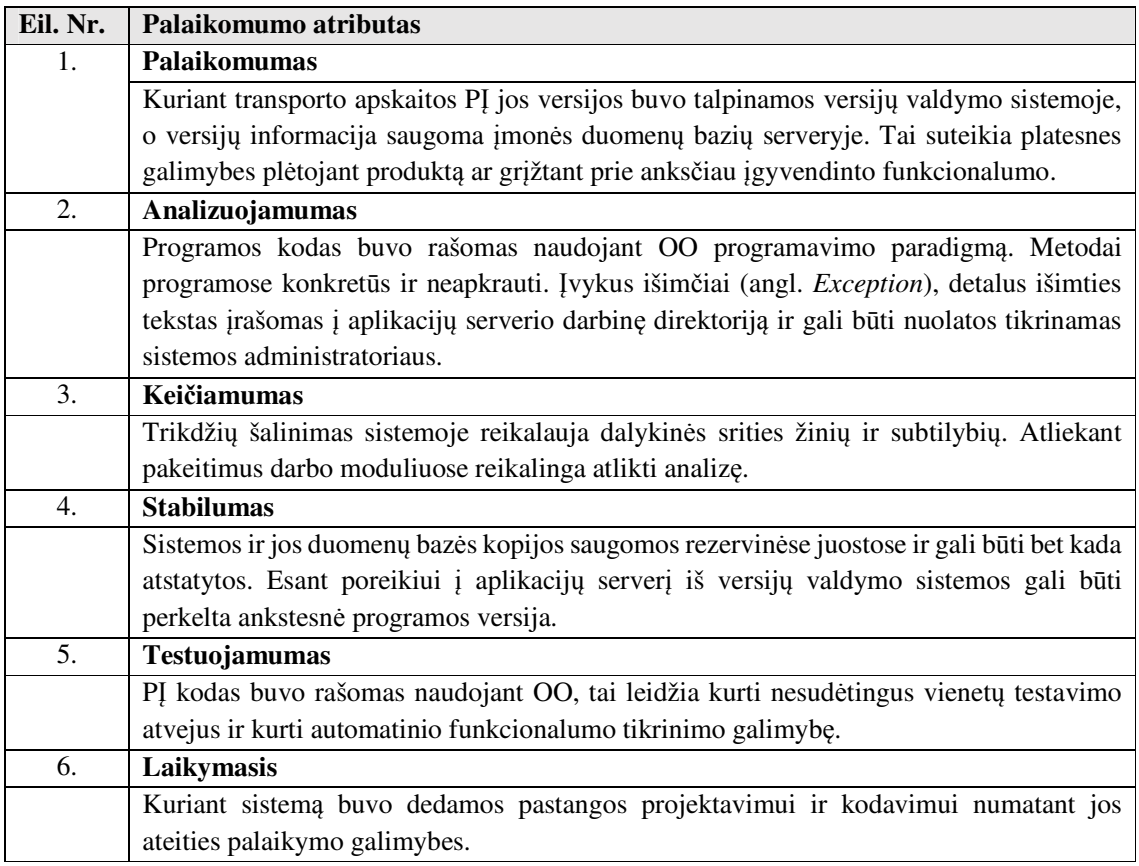

**20. Lentel**ė**.** Detalizuoti PĮ palaikomumo atributai

Remiantis palaikomumo atributų aprašu, pateiktu **20. lentel**ė**je** sistemos palaikymo perspektyvos įvertintos **21. lentel**ė**je** pateikiamuose 10 balų sistemos vertinimuose.

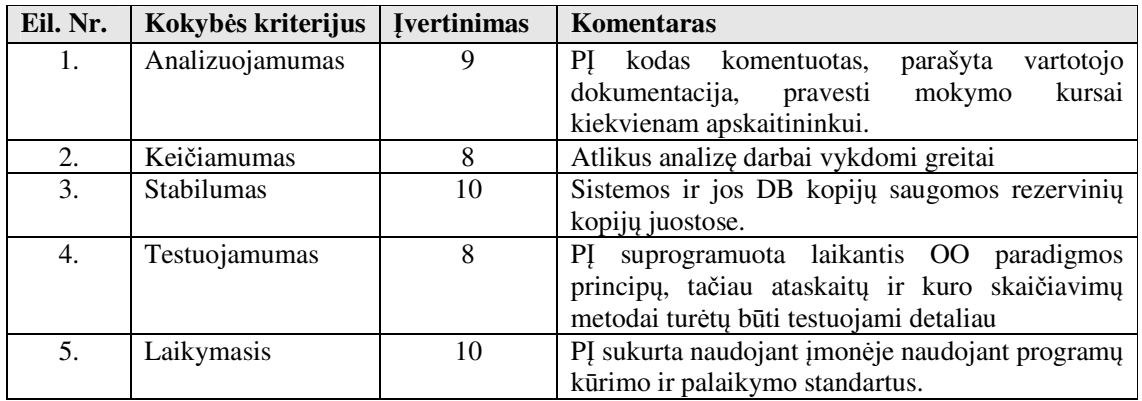

**21. Lentel**ė**.** Programinės įrangos palaikomumo vertinimas

#### **4.7. Portatyvumas**

Skyriuje aprašomos ir vertinamos pagrindinės transporto apskaitos sistemos portatyvumo atributai. **22. lentel**ė**je** pateikiamos teigiamos ir neigiamos apskaitos sistemos portatyvumo savybės.

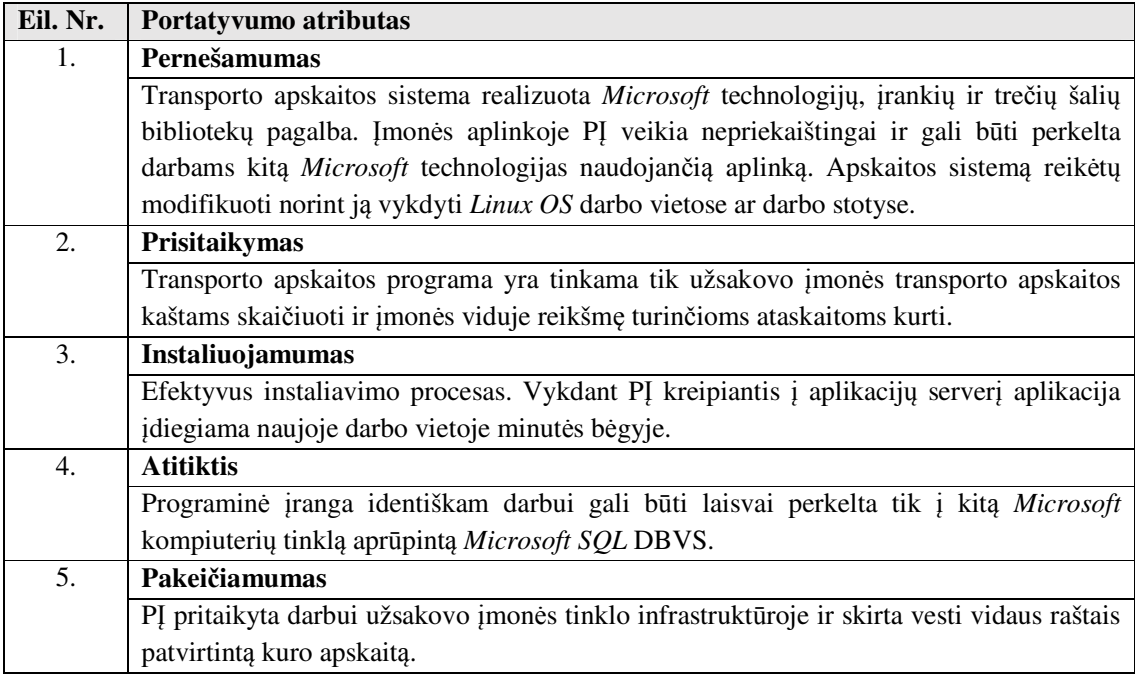

 **22. Lentel**ė**.** Detalizuoti PĮ portatyvumo atributai

 Magistrantūros studijų metu realizuotos apskaitos sistemos vartosenos portatyvumo atributai prilyginti **23. lentel**ė**je** vaizduojamiems 10 balų sistemos įvertinimų rezultatams.

| Eil. Nr. | Kokybės kriterijus | <b>Ivertinimas</b> | <b>Komentaras</b>                                |
|----------|--------------------|--------------------|--------------------------------------------------|
| 1.       | Pernešamumas       | 6                  | Reikalingos pastangos perkeliant ne į Microsoft  |
|          |                    |                    | OS serverių ir darbo vietų tinklą.               |
| 2.       | Prisitaikymas      |                    | Skaičiavimai atitinka konkrečios įmonės vidaus   |
|          |                    |                    | politiką ir joje patvirtintus kuro apskaitos     |
|          |                    |                    | skaičiavimus.                                    |
| 3.       | Instaliuojamumas   | 8                  | PI aprūpinta galimybe greitam įdiegimui į naujas |
|          |                    |                    | darbo vietas.                                    |
| 4.       | <b>Atitiktis</b>   | 7                  | Pradinėje stadijoje PI gali būti vykdoma tik     |
|          |                    |                    | Microsoft OS darbo vietose ir serveriuose.       |
| 5.       | Pakeičiamumas      | 7                  | Esant poreikiui, įmanomas grįžimas prie anksčiau |
|          |                    |                    | naudotos PI.                                     |

**23. Lentel**ė**.** Programinės įrangos portatyvumo vertinimas

Programų inžinerijoje pasitaiko, kad stengiantis pagerinti vieną kokybės atributą, pabloginamas kitas. Pavyzdžiui, gerinant efektyvumą, pabloginamas pernešamumas. Taip nutiko ir šį kartą, nes apribotas pernešamumas ir prisitaikymas prie konkrečios tinklo infrastruktūros bei kuro apskaitos politikos.

#### **4.8. Tyrimo dalies išvados**

Tyrimas detaliai aprašytas programinės įrangos tinkamumas naudojimui. Vertinant sistemos tinkamumą, jie buvo vardinami remiantis ISO 9126 kriterijais ir jų atributais. Kiekvienos PĮ kokybės charakteristikos vertinimo skyrius pateikia aukštus atributų vertinimus.

### **5. EKSPERIMENTIN**Ė **DALIS**

Šioje dokumento dalyje pateikiamas magistrantūros studijų metu sukurtos ir įdiegtos programinės įrangos eksperimentinis tyrimas. Eksperimentų metu buvo atliekami šie darbai:

- aiškinantis naujai sukurtos apskaitos sistemos privalumus, ji buvo lyginama su anksčiau naudota PĮ technologijų aspektu;
- siekiant išsiaiškinti nuomone ir situaciją po trijų mėnesių PI naudojimo, buvo įvykdyta sistemos vartotojų apklausa, kurioje dalyvavo septynių įmonės padalinių dalykinės srities apskaitininkai bei padalinių viršininkai.

#### **5.1. Sistem**ų **palyginimas technologij**ų **aspektu**

Lyginant dvi sistemų realizacijas, lyginimas buvo vykdomas funkciniu, saugumo bei vartosenos aspektu. Savybės, kuriomis pasižymi anksčiau naudota transporto apskaitos PĮ ir naujai sukurto produkto buvo vertinami **TAIP** – realizuota, arba **NE –** nerealizuota. Įvertinimą argumentuoja pastabose pateikta informacija.

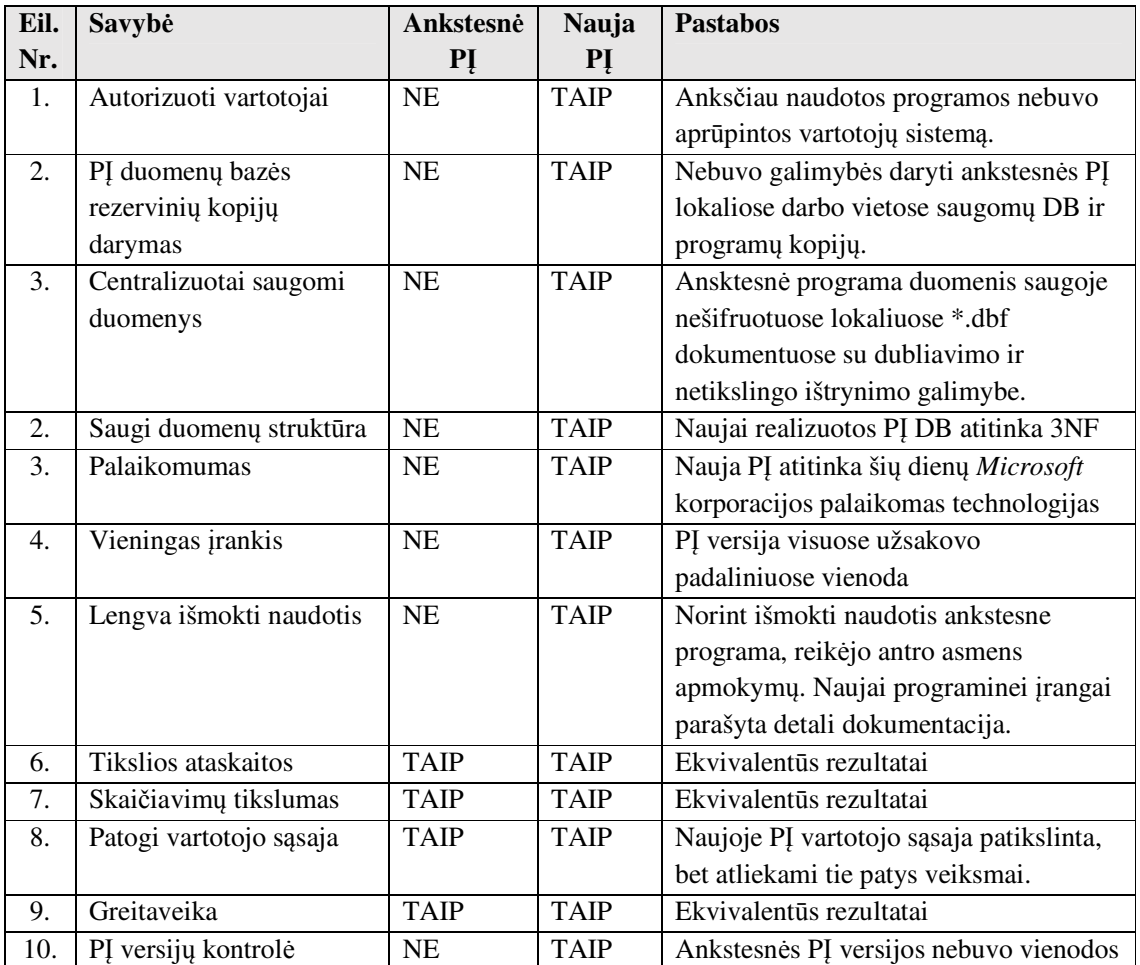

**24. Lentel**ė**.** Dviejų sistemų palyginimo duomenys

Dviejų sistemų palyginimo rezultatų duomenys perteikti grafiniu pavidalu pateikiami **16. paveiksle.** 

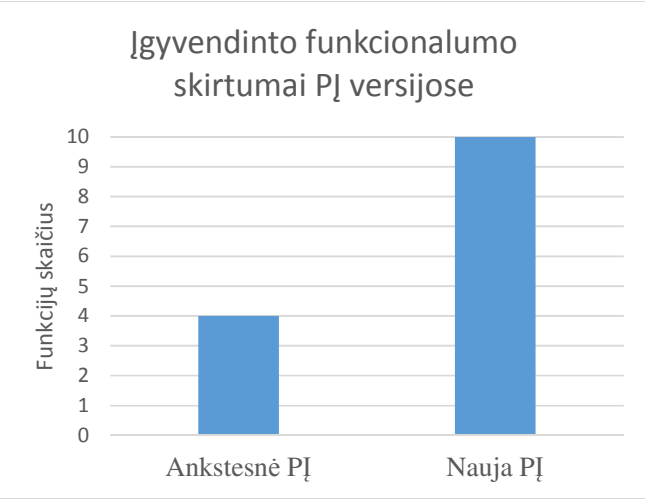

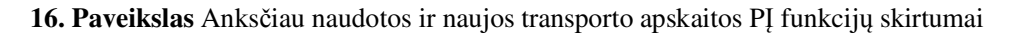

#### **5.2. Sistemos vartotoj**ų **apklausa**

Užsakovo įmonėje buvo atlikta sistemos vartotojų apklausa siekiant išsiaiškinti vartotojų nuomonę apie naują programinę įrangą. Apklausos metu buvo apklausiami tiesioginiai sistemos vartotojai – septynių padalinių dalykinės srities apskaitininkai ir viršininkai. Skirtingas pareigas užimantiems PĮ vartotojams, buvo pateikti skirtingi klausimai.

Transporto apskaitos sistemos funkcijų, naudingumo ir pranašumo prieš anksčiau naudotą apskaitos sistemą vertinimo rezultatai vykdant apklausą buvo įvertinami 10 balų sistemoje. **25. lentel**ė**je** pateikiami apskaitininkų, o **26. lentel**ė**je** padalinių viršininkų vertinimų rezultatai.

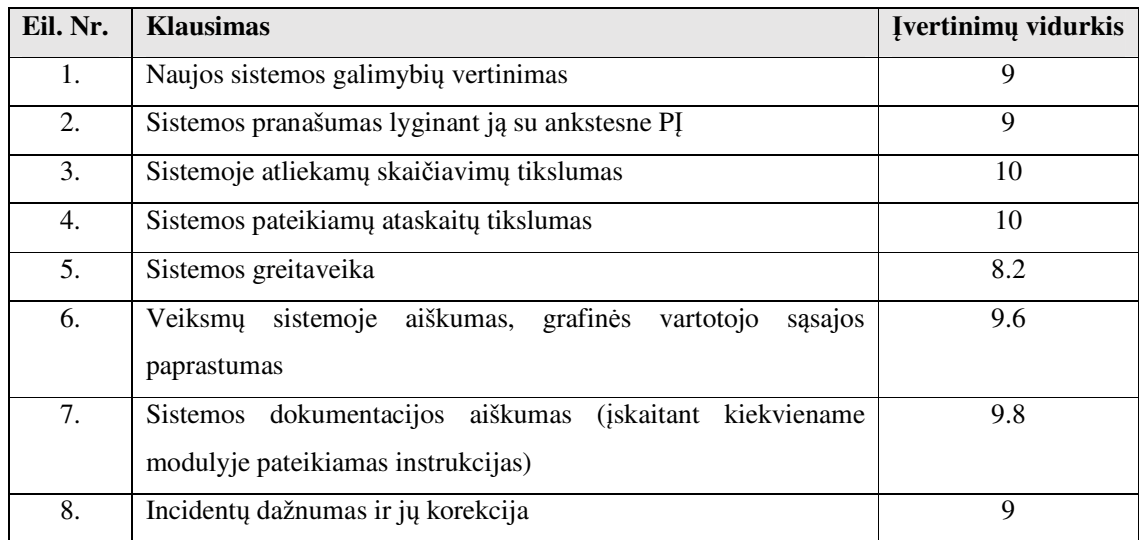

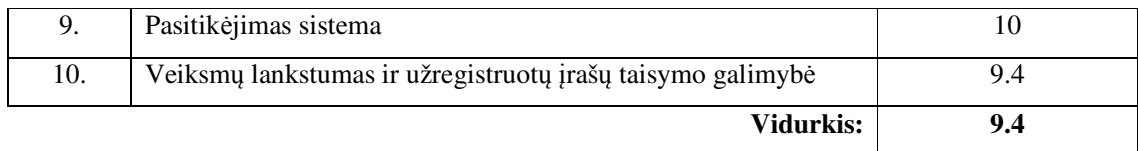

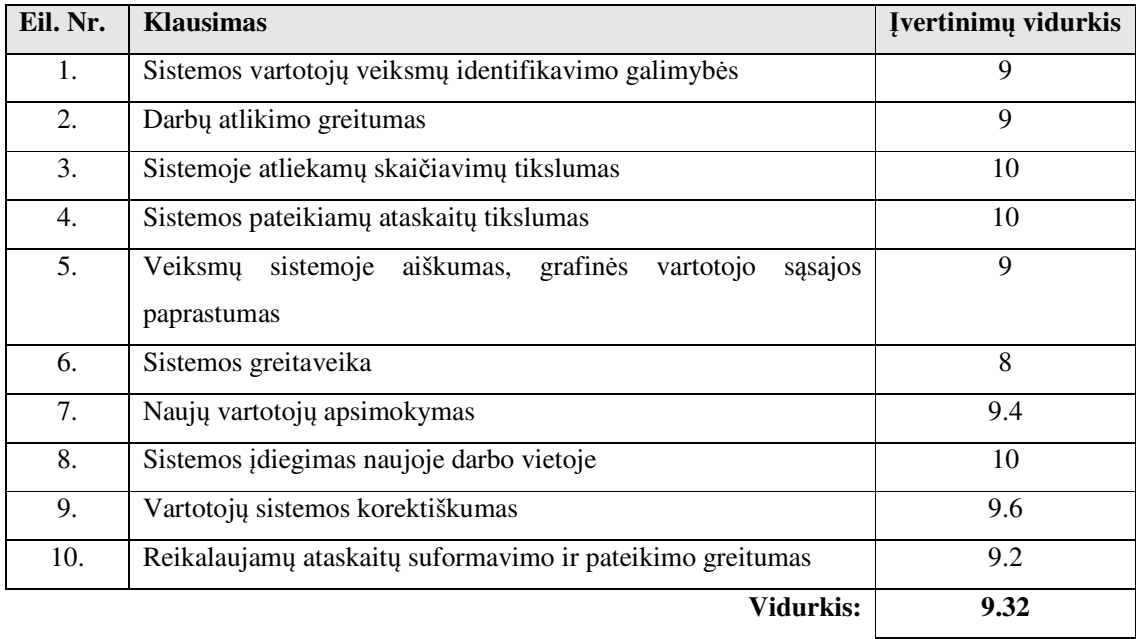

#### **25. Lentel**ė**.** Apskaitininkų apklausos rezultatai

#### **26. Lentel**ė**.** Viršininkų apklausos rezultatai

#### **5.3. Eksperimentin**ė**s dalies išvados**

Atlikta transporto apskaitos sistemos vartotojų ir atsakingų už padalinio veiklą viršininkų apklausa. Po PĮ trijų mėnesių naudojimo apklaustų asmenų vertinimai rodo, jog sistemos teikiamos funkcijos tenkina užsakovo įmonę. Jaučiamas našumas ir pranašumas atliekant darbus.

### **6. IŠVADOS**

- 1. Išanalizavus dalykinės srities subtilybės, sistemos poreikius ir reikalavimus, bendradarbiaujant su sistemos užsakovu sudaryta sistemos vizija ir gairės.
- 2. Naudojant šablonais paremtą architektūrą suprojektuota pavienių sistemos modulių ir pagrindinių sistemos paketų (komponentų) struktūra.
- 3. Architektūros specifikacijoje pateikto sprendimo realizacija leido pasiekti visus sistemos kūrimo pradžioje užsibrėžtus tikslus. Sistema sėkmingai realizuota, patikrinta, įdiegta ir eksploatuojama visuose užsakovo įmonės padaliniuose. Įžvelgus naujos sistemos lankstumą ir galimybes, pradėta planuoti kitos dalykinės srities PĮ (mašinų užsakymas) funkcionalumo perkėlimas siekiant sumažinti dubliuojamus darbus dalykinėje srityje.
- 4. Remiantis ISO 9126 kriterijais ir jų atributais atliktas detalus sistemos kokybės aprašas ir jos vertinimas, kurio rezultatai rodo sėkmingą PĮ realizaciją.
- 5. Sistemos eksploatacijos eigoje įvykdyta atsakingų dalykinės srities asmenų ir sistemos vartotojų (apskaitininkų) apklausos rezultatai liudija darbų našumo padidėjimą dalykinėje srityje ir teigiamą vartotojų pasitenkinimo lygį.

#### **7. LITERAT**Ū**RA**

- 1. R. Kanapickienė, K. Rudžionienė, B. Jefimovas (2008) Finansinė apskaita, Vilniaus Universiteto leidykla.
- 2. Bagžiūnienė V. (2004). Apskaitos praktika. Vilnius.
- 3. Sommerville, I. (2010). Software testing. *Software Engineering, 9th edn. Addison Wesley Publishing*.
- 4. Date, C. J. (2004). *An Introduction to Database System*, *Addison Wesley Publishing*.
- 5. David, V. (2006). UML class diagrams.
- 6. Rosenberg, D. (1999). *Use case driven object modeling with UML*. K. Scott (Ed.)., (pp. 51-69), Massachusets: Addison-Wesley.
- 7. Dumas, M., & Ter Hofstede, A. H. (2001). UML activity diagrams as a workflow specification language. In *UML The Unified Modeling Language. Modeling Languages, Concepts, and Tools* (pp. 76-90). Springer Berlin Heidelberg.
- 8. Pilone, D. (2005). *UML 2.0 in a Nutshell*. (131-147), "O'Reilly Media, Inc.".
- 9. Klientas-serveris modelis. Nuoroda internete: <http://en.wikipedia.org/wiki/Client%E2%80%93server\_model >, žiūrėta 2013-10-10.
- 10. Programinės įrangos reikalavimų valdymo principai ir praktika. Nuoroda internete:  $\lt$ http://www.nomagic.lt/text.php?lang=1&item=161&arg=119 >, žiūrėta: 2013-12-20.
- 11. Lietuvos Respublikos buhalterinės apskaitos įstatymas, Lietuvos žinios. Nuoroda internete: < http://www3.lrs.lt/pls/inter3/oldsearch.preps2?Condition1=154657&Condition2 >, žiūrėta: 2013-01-05.
- 12. E.J Braude, Michael E. Bernstein, *Software Engineering Modern Approaches (2nd Edition), Willey, 2010.*
- 13. *Rational Unified Process*. Nuoroda internete: < http://en.wikipedia.org/wiki/IBM\_Rational\_Unified\_Process >, žiūrėta: 2013-02-20.
- 14. Oficiali programinės įrangos kodo analizės įrankio svetainė. Nuoroda internete: < http://www.ndepend.com/Default.aspx >, žiūrėta: 2014-02-02.
- 15. ISO 9126 Software Quality Characteristics, nuoroda internete: < http://www.sqa.net/iso9126.html >, žiūrėta: 2014-02-10.
- 16. K. Motiejūnas, V. Limanauskienė (2011), "Programinės įrangos diegimo tyrimas", Kauno technologijos universitetas, Kaunas.
- 17. iTextSharp ataskaitų formavimo biblioteka. Nuoroda internete: < http://sourceforge.net/projects/itextsharp/ >, žiūrėta: 2014-02-20.
- 18. Introducing WPF Experiences of a former Windows Forms developer. Nuoroda internete: < http://www.centigrade.de/en/blog/article/introducing-wpf-experiences-of-a-former-windowsforms-developer/ >, žiūrėta: 2012-09-13.

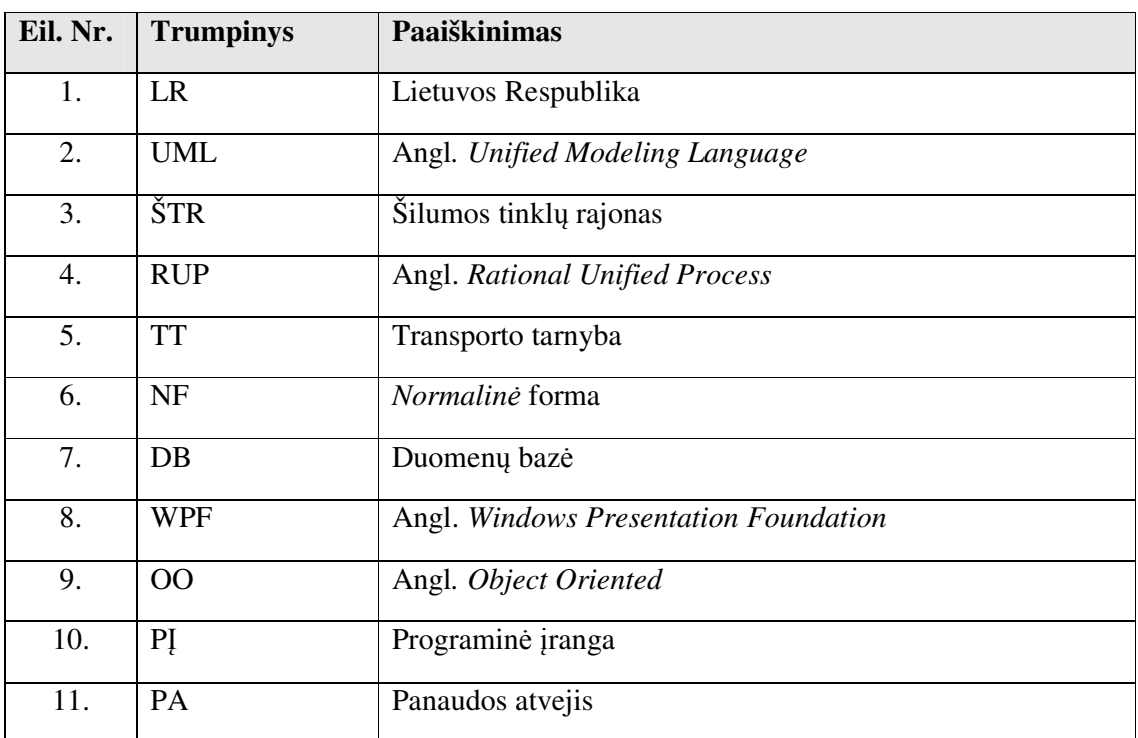

# **8. TERMIN**Ų **IR SANTRUMP**Ų **ŽODYNAS**

#### **9. PRIEDAI**

#### **1 PRIEDAS** Programinės įrangos DB schemą

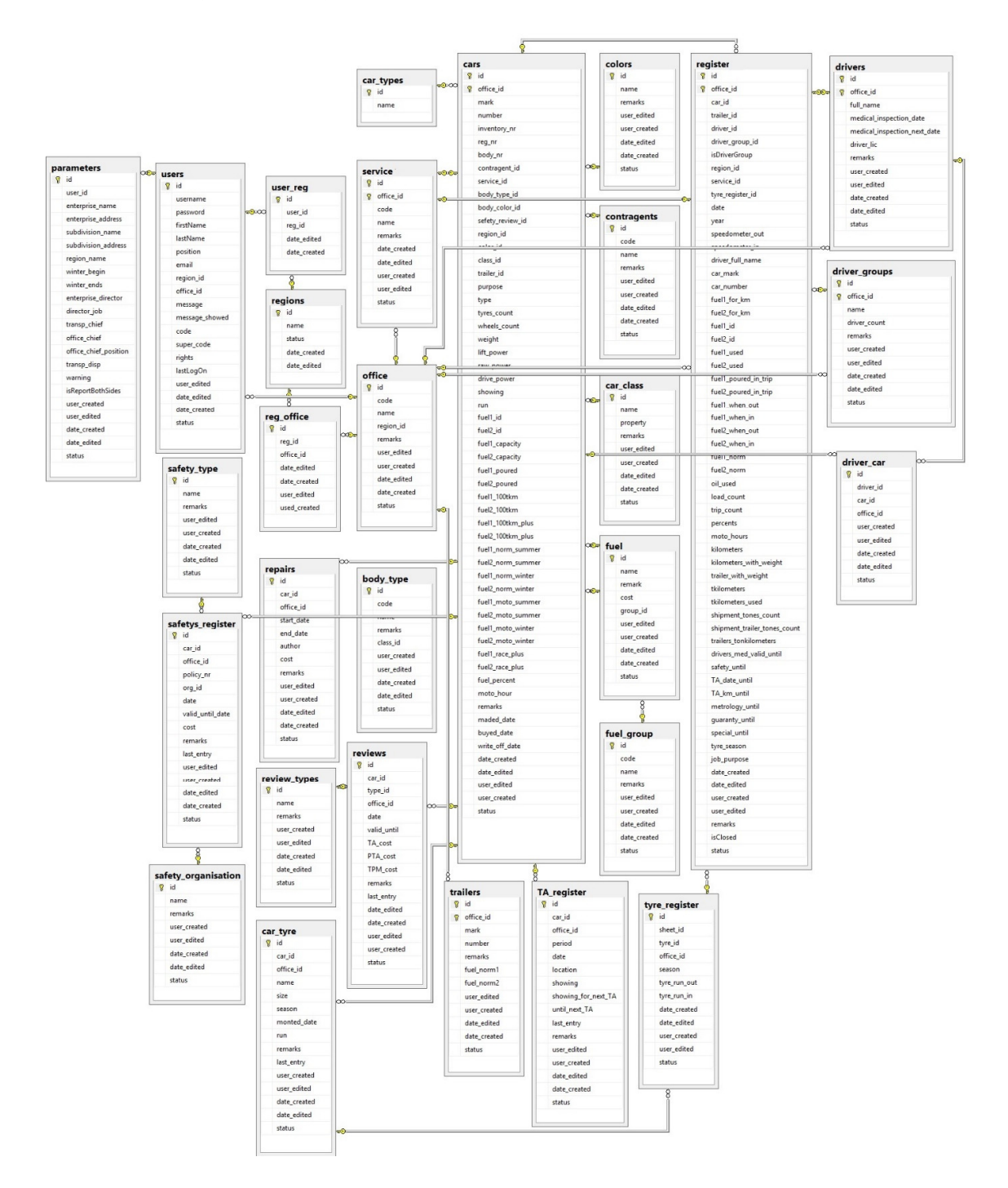

51